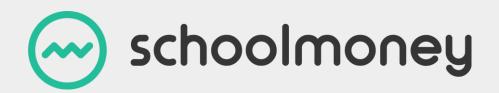

# The SchoolMoney User Guide

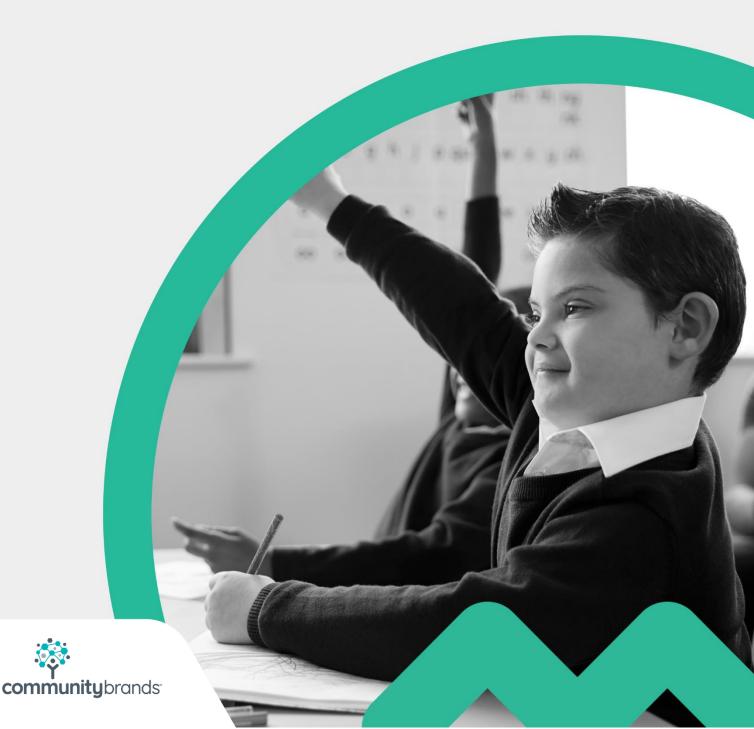

# Introduction

This User Guide will take you through all the basic functions of **SchoolMoney** including setting up a payment, sending texts out to parents, and managing the payments.

Anything that is not covered in this user guide may be covered in one of our other guides.

# Contents

| Introduction                                               | 1  |
|------------------------------------------------------------|----|
| 1. Logging into SchoolMoney                                | 3  |
| 2. Creating Payments                                       | 4  |
| 2.1 Setting up a new payment (Trips, music, swimming etc.) | 4  |
| 2.2 Copying a Payment                                      | 8  |
| 2.3 Dinner and Club Payments                               | .0 |
| 3. Managing Payments 1                                     | .1 |
| 3.1 Contacting the Parents                                 | .1 |
| 3.2 Parental Consent                                       | .3 |
| 3.3 Cashier 1                                              | .4 |
| 3.4 Refunds                                                | 1  |
| 4. Chasing Payments                                        | 5  |
| 5. How to Delete and Archive Payments                      | .7 |
| 5.1 Deleting Payments                                      | .7 |
| 5.2 Archiving Payments                                     | 8  |
| 5. Adding Visitors                                         | 9  |
| 7. Updating SchoolMoney from your MIS                      | 0  |
| 7.1 Management Information System – SIMS                   | 0  |
| 7.2 Other Management Information Systems – WONDE           | 1  |
| 7.3 Schools Not Using WONDE                                | 2  |
| 8. Contact Details                                         | 3  |
|                                                            |    |

# 1. Logging into SchoolMoney

To log into **SchoolMoney**, please go to **www.schoolmoney.co.uk** and hover over the Login button in the top right-hand corner.

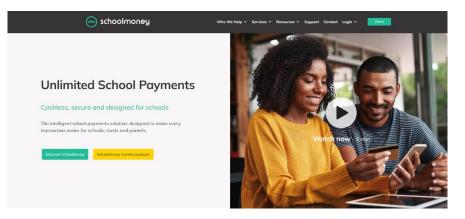

A drop-down box will appear, select the School Login option.

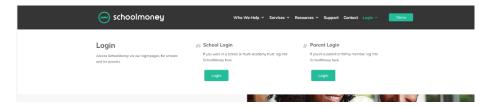

This will then take you to the login page where you need to enter your username and password – this will be the same as your Teachers2Parents username and password.

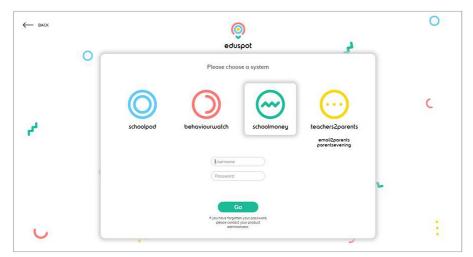

Press Go when you are ready. This will open your **SchoolMoney** account. From here, you will be able to navigate the system to set up your payments, mark registers and manage any incoming money.

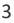

# **2. Creating Payments**

### 2.1 Setting up a new payment (Trips, music, swimming etc.)

To get started, the first thing you need to do on SchoolMoney is set up a new payment. This could be for:

- School trips
- Music lessons
- Swimming lessons
- School fees
- Donations

To set up the payment, you will need to be on the Payments tab of **SchoolMoney**. In the bottom right-hand corner, please select the button labelled Add.

| Nonvendes List   Novement Types  Acodemic Year:  Acodemic Year: Acodemic Year: Acodemic Year: Acodemic Year: Acodemic Year: Acodemic Year: Acodemic Year: Acodemic Year: Acodemic Year: Acodemic Year: Acodemic Year: Acodemic Year: Acodemic Year: Acodemic Year: Acodemic Year: Acodemic Yea | an be archive |
|----------------------------------------------------------------------------------------------------|---------------|
|                                                                                                    |               |
|                                                                                                    |               |
| na kana na mananan na 1960 na manana kanana kanana kanana kanana kanana kanana kanana kanana kanana kanana kana                                                                                                    |               |
|                                                                                                    |               |
|                                                                                                    |               |
|                                                                                                    |               |
|                                                                                                    |               |
|                                                                                                    |               |
|                                                                                                    |               |
|                                                                                                    |               |
|                                                                                                    |               |
|                                                                                                    |               |
|                                                                                                    |               |
|                                                                                                    |               |
|                                                                                                    |               |
|                                                                                                    |               |
|                                                                                                    |               |
|                                                                                                    |               |
|                                                                                                    |               |
|                                                                                                    |               |
|                                                                                                    |               |
|                                                                                                    |               |
|                                                                                                    |               |
|                                                                                                    |               |
|                                                                                                    |               |
|                                                                                                    |               |
|                                                                                                    |               |

A window will appear asking you to select the payment type you would like to create. Select the payment type from the drop-down menu that you want to set up and then click on Create Payment.

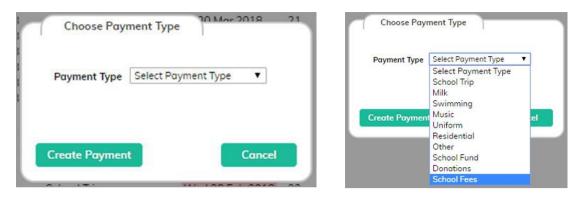

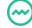

| ayments Dinner Registe                   |                        | Cashless Catering Till                           | Cashier  | Shop Reports                 | Admin |                  |               |          |            |                 |              |              |
|------------------------------------------|------------------------|--------------------------------------------------|----------|------------------------------|-------|------------------|---------------|----------|------------|-----------------|--------------|--------------|
| School Trip : SchoolMo Br<br>Description | mk : 89-88-88 / 898888 | All Poyments •<br>Amount (Per Chi<br>Instalments | d) £0.00 | Settings<br>Instalment Dates | i.    |                  | Online Status | 0 0n 00" | Porents co | nnot see this p | poyment when | they log on. |
| Year Group: All                          | ×                      | Form All                                         | ~        | Group All                    | Pay   | ment Status: All |               | ~        |            |                 |              |              |
|                                          |                        |                                                  |          |                              |       |                  |               |          |            |                 |              |              |
|                                          |                        |                                                  |          |                              |       |                  |               |          |            |                 |              |              |
|                                          |                        |                                                  |          |                              |       |                  |               |          |            |                 |              |              |

You will now be able to see the payment screen split into two sections.

On the top green bar, you will see a drop-down box next to the number 1. This is where your bank account details will be held. Please ensure that you have the correct details in this box before you proceed.

Fill out the payment details in section one, and once you are finished, press Save.

| School Trip : SchoolMo Bank : 8 | 8-88-88 / 888888888 / All Payments 🔹 | Online Status On Off Parents cannot see this payment when they log on |
|---------------------------------|--------------------------------------|-----------------------------------------------------------------------|
| Description                     | Amount (Per Child) £0.00 Settings    |                                                                       |
| Reference                       | Instalments 1 Instalment Dates       |                                                                       |

**Description**: This is what the parents will see when they log into their SchoolMoney account. It is useful to put the name of the trip/lesson in here, so that the parents know exactly what they will be paying for. *Eg. Sea Life Centre* 

**Reference**: You can put any extra information you like in here, such as year group, class group or the date. It is mainly used when filtering reports. *Eg. Autumn 2022* 

Amount per child: This is the total amount that each child needs to pay. Eg. £15

Instalments: Yu have the choice of up to 10 instalments.

**Instalment Dates**: The 'Instalment Dates' button will open a window allowing you to change the instalment amounts and the due dates. To change a date, select the 'Choose Date' button and a calendar will appear; you can pick a date from here. When you are done, press OK and then Save.

| Instalment Dates | 3             |                         |
|------------------|---------------|-------------------------|
| Instalmer        | nt Amount     | Due Date                |
| 1                | £3            | 23 Aug 2020 Choose Date |
| 2                | £12           | 30 Aug 2020 Choose Date |
| Total:           | £15.00/£15.00 |                         |
|                  |               |                         |
|                  |               |                         |
|                  |               |                         |
|                  |               |                         |
|                  |               |                         |
|                  |               | Save Cancel             |
|                  |               |                         |

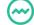

#### Settings

**Parental Consent**: This requires parents who are paying online to give their consent before they make their payment. You will be provided with a list of these students.

**Offline Only**: If this is ticked, parents will not be able to make online payments; they will have to bring in cash/cheque to the school. The payment will show up on the parents' side, but they cannot pay using credit/debit card.

**Voluntary**: This allows the parents to choose exactly how much they are donating; either more or less than the amount specified by the school. Any remaining money will be written off automatically.

**Part Pay Online**: This allows the parents to choose how much of the required amount they would like to pay at a time. However, they will still need to pay the full amount by the due date.

**Limit Places**: This gives the option to offer payment on a first come, first serve basis, which is especially useful if it is open to more students than there are places for. All you need to do is put a tick in the box and input the number of places you have available.

| Offline Only    |  |
|-----------------|--|
| Limit Places    |  |
| Voluntary       |  |
| Part Pay Online |  |

On the right-hand side of the top green bar, you will see there is a Payment Status option. If it is marked as Off, then the parents will not be able to see the payment online. If it is marked as On, then they will be able to login and pay for it.

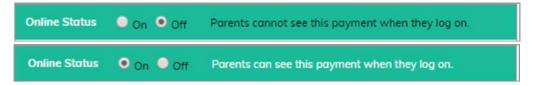

Once everything is correct in the top section, you will need to move down to section 2. This is where you add your students into the payment.

Click on the Manage Students button at the bottom and a box will pop up.

| mm Text / Email inn Manage Payments Manage Students Print | Save Close |
|-----------------------------------------------------------|------------|

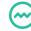

| Student:   | All Year Group:                       | All .        | *          | Form: All                  | *        | Group: All        | * |
|------------|---------------------------------------|--------------|------------|----------------------------|----------|-------------------|---|
| Students n | ot in payment (1 - 22 / 22)           |              |            | Students in payment (0 - ) | 0 / 0}   |                   |   |
| Add All    | Student Name 🛆                        | Year Group 🛆 | Form A     | Remove All A Student No    | ame 🛆 Ye | ar Group △ Form △ |   |
| Add        | Bhandari Aakanksha (Tortuga)          | Year 6       | Tortuga    |                            |          |                   |   |
| Add        | Chouhan Tejash (Tortuga)              | Year 4       | Tortuga    |                            |          |                   |   |
| Add        | Guest Glen (Hundred Acre Wood)        | Year 6       | Hundred A  |                            |          |                   |   |
| Add        | Holmes Leigh (Pride Rock)             | Year 6       | Pride Rock |                            |          |                   |   |
| Add        | Hook Lydia (Namia)                    | Year 4       | Nomia      |                            |          |                   |   |
| Add        | Jakeman Alex (Hundred Acre Wood)      | Year 3       | Hundred A  |                            |          |                   |   |
| Add        | Lodhia Hari (Namia)                   | Year 2       | Namia      |                            |          |                   |   |
| Add        | Mitchell Richard (Pride Rock)         | Year 6       | Pride Rock |                            |          |                   |   |
| Add        | Naik Anna (Tortuga)                   | Year 6       | Tortuga    |                            |          |                   |   |
| Add        | Patel Raj (OZ)                        | Year 3       | OZ         |                            |          |                   |   |
| Add        | Patel Sachin (Hogwarts)               | Year 2       | Hogwarts   |                            |          |                   |   |
| Add        | Potterton Steve (Hogwarts)            | Year 4       | Hogwarts   |                            |          |                   |   |
| Add        | Raven Gareth (Hogwarts)               | Year 2       | Hogwarts   |                            |          |                   |   |
| Add        | Simpson Bart (Namia)                  | Year 3       | Namia      |                            |          |                   |   |
| Add        | Strang Lauren (Hogwarts)              | Year 3       | Hogwarts   |                            |          |                   |   |
| Add        | Strang Ms Lauren (Staff)              | Staff        | Stoff      |                            |          |                   |   |
| Add        | Strang Noah (Pride Rock)              | Year 4       | Pride Rock |                            |          |                   |   |
| Add        | Strang Zac (OZ)                       | Year 3       | OZ         |                            |          |                   |   |
| Add        | Taylor Jessica (Namia)                | Year 2       | Namia      |                            |          |                   |   |
| Add        | Virdi Nina (Tortuga)                  | Year 4       | Tortuga    |                            |          |                   |   |
| Add        | Woszczynski James (Hundred Acre Wood) | Year 4       | Hundred A  |                            |          |                   |   |
| Add        | Woszczynski Mr James (Staff)          | Stoff        | Staff      |                            |          |                   |   |
|            |                                       |              |            |                            |          |                   |   |
|            |                                       |              |            |                            |          |                   |   |

Click the Add link next to the child's name to move them across to the right-hand side of the screen. Alternatively, click on the Add All option, which will move all students across. You can add as many or as few students as you wish.

To remove a student you have added by mistake, click on the Remove link next to their name and they will move back across to the left-hand side.

Once you have added all of the students you need and you have double-checked that all of the information is correct, select the Save button in the bottom left-hand corner. A confirmation box will pop up, click OK to continue.

Your payment has now been set up and saved ready to use!

| Payments Din        | ner Register Clu      | b Register   | Cashless Catering Till | Cashier  | Shop Re     | ports Admin    |                     |               |            |            |                   |                |        |
|---------------------|-----------------------|--------------|------------------------|----------|-------------|----------------|---------------------|---------------|------------|------------|-------------------|----------------|--------|
| School Trip : S     | ichoolMo Bank : 88-88 | -88/8888888/ | All Payments 🔹         |          |             |                |                     | Online Status | ○ 00 ● 0ff | Parents ca | nnot see this pay | ment when they | log on |
| Description         | SeaLife Centre        |              | Amount (Per Child)     | £15.00   | Settings    |                |                     |               |            |            |                   |                |        |
| Reference           | Autumn 2020           |              | Instalments            | 2 •      | Instalmer   | t Dates        |                     |               |            |            |                   |                |        |
| 2 Year Group: All   |                       | Y For        | All                    | Y        | Group All   |                | Payment Status: All |               | *          |            |                   |                |        |
| Student Name 🛆      |                       | Year Group △ | Form △                 | Amount △ | Outstanding | △ Instalment 1 | △ Instalment 2 △    |               |            |            |                   |                |        |
| Brooks Dan (Hagwa   | rts)                  | Year 4       | Hogwarts               | £15.00   | £15.00      | £3.00          | £12.00              |               |            |            |                   |                |        |
| Darkins Andrew (Ho  | gwarts)               | Year 2       | Hogwarts               | £15.00   | £15.00      | £3.00          | £12.00              |               |            |            |                   |                |        |
| lharamshi veena (H  | undred Acre Wood)     | Year 3       | Hundred Acre Wood      | £15.00   | £15.00      | £3.00          | £12.00              |               |            |            |                   |                |        |
| iuest Glen (Hundred | d Acre Wood)          | Year 6       | Hundred Acre Wood      | £15.00   | £15.00      | £3.00          | £12.00              |               |            |            |                   |                |        |
| akeman Alex (Hund   | ired Acre Wood)       | Year 3       | Hundred Acre Wood      | £15.00   | £15.00      | £3.00          | £12.00              |               |            |            |                   |                |        |
| Iorris Paul (Hogwar | rts)                  | Year 4       | Hogwarts               | £15.00   | £15.00      | £3.00          | £12.00              |               |            |            |                   |                |        |
| atel Sachin (Hogwa  | orts)                 | Year 2       | Hogwarts               | £15.00   | £15.00      | £3.00          | £12.00              |               |            |            |                   |                |        |
| otterton Steve (Hur | ndred Acre Wood)      | Year 4       | Hundred Acre Wood      | £15.00   | £15.00      | £3.00          | £12.00              |               |            |            |                   |                |        |
| Raven Gareth (Hogv  | varts)                | Year 2       | Hogwarts               | £15.00   | £15.00      | £3.00          | £12.00              |               |            |            |                   |                |        |
| itrang Jacob (Hundr | ed Acre Wood)         | Year 2       | Hundred Acre Wood      | £15.00   | £15.00      | £3.00          | £12.00              |               |            |            |                   |                |        |
| trang Jake (Hundre  | d Acre Wood)          | Year 2       | Hundred Acre Wood      | £15.00   | £15.00      | £3.00          | £12.00              |               |            |            |                   |                |        |
| itrang Lauren (Hogy | warts)                | Year 3       | Hogwarts               | £15.00   | £15.00      | £3.00          | £12.00              |               |            |            |                   |                |        |
| aylar Sue (Hogwart  | ts)                   | Year 3       | Hogwarts               | £15.00   | £15.00      | £3.00          | £12.00              |               |            |            |                   |                |        |
| Valker Jess (Hogwa  | rts)                  | Year 2       | Hogwarts               | £15.00   | £15.00      | £3.00          | £12.00              |               |            |            |                   |                |        |
| Nowzers James (Ho   | gwarts)               | Year 6       | Hogwarts               | £15.00   | £15.00      | £3.00          | £12.00              |               |            |            |                   |                |        |

### 2.2 Copying a Payment

If you have any payments that will need repeating throughout the year you can use the Copy Payment feature to make things easier.

Copy Payments enables you to select a payment already in use and copy the relevant information to a brand new payment. This is useful if you run activities such as music each half term or even year residentials.

It will copy across the following information:

- The Payment type
- The bank account
- The description
- The reference
- The amount per child
- The number of instalments
- The instalment dates
- The boxes selected in the settings section
- The pupils listed in the previous payment

To copy a payment, you must first locate the original payment in the Payments tab. You can copy any payment you wish, including payments that still have outstanding amounts next to them, and archived payments.

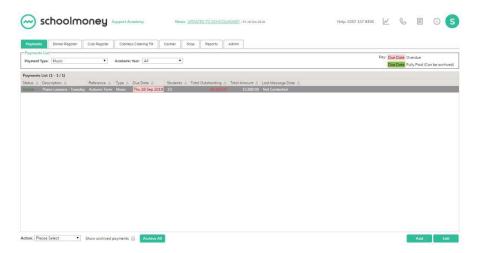

Once you have found the payment you want to copy, select it once so it highlights in grey.

In the bottom left-hand corner, click on the Action: Please Select drop-down box in the bottom left. This will pop up with a list of actions; click on Copy Payment.

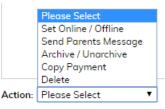

This will create a duplicate of the original payment.

| Poyments Dinner Register Clu        | ib Register      | Cashless Catering Till | Coshier | Shop    | Reports     | Admin |      |                   |               |           |         |               |              |               |     |
|-------------------------------------|------------------|------------------------|---------|---------|-------------|-------|------|-------------------|---------------|-----------|---------|---------------|--------------|---------------|-----|
| Music : SchoolMo Bank : 88-88-66 /  | 88888888 / All P | ayments 🔹              |         |         |             |       |      |                   | Online Stotus | 0 on 0 of | Porents | cannot see th | is payment v | then they log | on. |
| Description Piano Lessons           | - Tuesday (Cop   | Amount (Per Child)     | £60.00  | Sett    | ings        |       |      |                   |               |           |         |               |              |               |     |
| Reference Autumn Term               |                  | Instalments            | 2 .     | Insta   | Iment Dates |       |      |                   |               |           |         |               |              |               |     |
| 2 Year Group: All                   | M Fo             | All                    | ~       | Group A | Ē.          | -     | M Pe | yment Stotus: All |               | ~         |         |               |              |               |     |
| itudent Name 🛆                      | Year Group A     | Form 🛆                 |         |         |             |       |      |                   |               |           |         |               |              |               |     |
| Chouhan Tejash (Tortuga)            | Year 4           | Tortuga                |         |         |             |       |      |                   |               |           |         |               |              |               |     |
| Darkins Andrew (Hogwarts)           | Year 2           | Hogwarts               |         |         |             |       |      |                   |               |           |         |               |              |               |     |
| Iharamshi veena (Hundred Acre Wood) | Year 3           | Hundred Acre Wood      |         |         |             |       |      |                   |               |           |         |               |              |               |     |
| Dunn Daniel (OZ)                    | Year 4           | OZ                     |         |         |             |       |      |                   |               |           |         |               |              |               |     |
| took Lydia (Narnia)                 | Year 4           | Namia                  |         |         |             |       |      |                   |               |           |         |               |              |               |     |
| okeman Alex (Hundred Acre Wood)     | Year 3           | Hundred Acre Wood      |         |         |             |       |      |                   |               |           |         |               |              |               |     |
| odhia Hari (Namia)                  | Year 2           | Namia                  |         |         |             |       |      |                   |               |           |         |               |              |               |     |
| IcFly Marty (OZ)                    | Year 4           | OZ                     |         |         |             |       |      |                   |               |           |         |               |              |               |     |
| Morris Paul (Hogwarts)              | Year 4           | Hogwarts               |         |         |             |       |      |                   |               |           |         |               |              |               |     |
| Potel Roj (OZ)                      | Year 3           | oz                     |         |         |             |       |      |                   |               |           |         |               |              |               |     |
| Patel Sachin (Hogwarts)             | Year 2           | Hogwarts               |         |         |             |       |      |                   |               |           |         |               |              |               |     |
| Potterton Steve (Hundred Acre Wood) | Year 4           | Hundred Acre Wood      |         |         |             |       |      |                   |               |           |         |               |              |               |     |
| Raven Gareth (Hogwarts)             | Year 2           | Hogwarts               |         |         |             |       |      |                   |               |           |         |               |              |               |     |
| Simpson Bart (Namia)                | Year 3           | Namia                  |         |         |             |       |      |                   |               |           |         |               |              |               |     |
| Strong Jacob (Hundred Acre Wood)    | Year 2           | Hundred Acre Wood      |         |         |             |       |      |                   |               |           |         |               |              |               |     |
| Strang Jake (Hundred Acre Wood)     | Year 2           | Hundred Acre Wood      |         |         |             |       |      |                   |               |           |         |               |              |               |     |
| Strang Lauren (Hogwarts)            | Year 3           | Hogwarts               |         |         |             |       |      |                   |               |           |         |               |              |               |     |
| Strang Noah (Pride Rock)            | Year 2           | Pride Rock             |         |         |             |       |      |                   |               |           |         |               |              |               |     |
| Strong Zoc (OZ)                     | Year 3           | OZ                     |         |         |             |       |      |                   |               |           |         |               |              |               |     |
| aylor Jessica (Namia)               | Year 2           | Namia                  |         |         |             |       |      |                   |               |           |         |               |              |               |     |
| aylor Sue (Hogwarts)                | Year 3           | Hogwarts               |         |         |             |       |      |                   |               |           |         |               |              |               |     |
| Virdi Nina (Tortuga)                | Year 4           | Tortuga                |         |         |             |       |      |                   |               |           |         |               |              |               |     |
| Walker Jess (Hogwarts)              | Year 2           | Hogwarts               |         |         |             |       |      |                   |               |           |         |               |              |               |     |

You will be able to see that the description now includes the word Copy so that you can distinguish the duplicate from the original.

You can amend any of this information as needed. Once you have the payment as you want it, select Save in the bottom left-hand corner.

|                                     |              |                   |          | Shop Rep      |                |                       | 10070000000000 |        |                |                  |                  | - |
|-------------------------------------|--------------|-------------------|----------|---------------|----------------|-----------------------|----------------|--------|----------------|------------------|------------------|---|
| 1 Music : SchoolMo Bank : 00-00-0   |              |                   |          | -             |                |                       | Online Status  | On Off | Parents cannot | see this payment | when they log on |   |
| Description Piono Lesson            | is - Tuesday | Amount (Per Chile |          | Settings      |                |                       |                |        |                |                  |                  |   |
| Reference Spring Term               |              | Instolments       | 2        | Instalment    | Dates          |                       |                |        |                |                  |                  |   |
| 2 Year Group: All                   | ¥ 1          | orm. All          | ~        | Group: All    |                | M Payment Status: All |                | ~      |                |                  |                  |   |
| itudent Nome 🛆                      | Year Group 🛆 | Form A            | Amount 🛆 | Outstanding A | Instalment 1 A | Instalment 2 🛆        |                |        |                |                  |                  |   |
| Brooks Dan (Hogwarts)               | Year 4       | Hogwarts          | £60.00   | £60.00        | £30.00         | £30.00                |                |        |                |                  |                  |   |
| Shouhan Tejash (Tortuga)            | Year 4       | Tortuga           | £60.00   | £60.00        | £30.00         | £30.00                |                |        |                |                  |                  |   |
| Darkins Andrew (Hogwarts)           | Year 2       | Hogwarts          | £60.00   | £60.00        | £30.00         | £30.00                |                |        |                |                  |                  |   |
| Dunn Daniel (OZ)                    | Year 4       | OZ                | £60.00   | £60.00        | £30.00         | £30.00                |                |        |                |                  |                  |   |
| Hook Lydia (Namia)                  | Year 4       | Namia             | £60.00   | £60.00        | £30.00         | £30.00                |                |        |                |                  |                  |   |
| odhia Hari (Narnia)                 | Year 2       | Namia             | £60.00   | £60.00        | £30.00         | £30.00                |                |        |                |                  |                  |   |
| McFly Marty (OZ)                    | Yeor 4       | OZ                | £60.00   | £60.00        | £30.00         | £30.00                |                |        |                |                  |                  |   |
| Morris Paul (Hogwarts)              | Year 4       | Hogwarts          | £60.00   | £60.00        | £30.00         | £30.00                |                |        |                |                  |                  |   |
| Patel Sachin (Hogwarts)             | Year 2       | Hogwarts          | £60.00   | £60.00        | £30.00         | £30.00                |                |        |                |                  |                  |   |
| Potterton Steve (Hundred Acre Wood) | Year 4       | Hundred Acre Wood | £60.00   | £60.00        | £30.00         | £30.00                |                |        |                |                  |                  |   |
| Roven Gareth (Hogwarts)             | Year 2       | Hogwarts          | £60.00   | £60.00        | £30.00         | £30.00                |                |        |                |                  |                  |   |
| Strang Jacob (Hundred Acre Wood)    | Yeor 2       | Hundred Acre Wood | £60.00   | £60.00        | £30.00         | £30.00                |                |        |                |                  |                  |   |
| Strang Jake (Hundred Acre Wood)     | Year 2       | Hundred Acre Wood | £60.00   | £60.00        | £30.00         | £30.00                |                |        |                |                  |                  |   |
| Strong Nooh (Pride Rock)            | Year 2       | Pride Rock        | £60.00   | £60.00        | £30.00         | £30.00                |                |        |                |                  |                  | _ |
| Taylor Jessica (Namia)              | Year 2       | Namia             | £60.00   | £60.00        | £30.00         | £30.00                |                |        |                |                  |                  |   |
| /irdi Nina (Tortuga)                | Yeor 4       | Tortugo           | £60.00   | £60.00        | £30.00         | £30.00                |                |        |                |                  |                  |   |
| Walker Jess (Hogwarts)              | Year 2       | Hogwarts          | £60.00   | £60.00        | £30.00         | £30.00                |                |        |                |                  |                  |   |

You will now be able to see the copied payment in the Payments tab.

| ist      |   |                                   | ess Catering Til                                                           | Cashier                                                                                               | Shop                                                | Reports Adm                                                                                                    | in .                                                                                                    |                                                                                                    |                                                                                                    |                                                                                                    |                                                                                                    |                                                                                                    |
|----------|---|-----------------------------------|----------------------------------------------------------------------------|----------------------------------------------------------------------------------------------------|-----------------------------------------------------|----------------------------------------------------------------------------------------------------|----------------------------------------------------------------------------------------------------|----------------------------------------------------------------------------------------------------|----------------------------------------------------------------------------------------------------|----------------------------------------------------------------------------------------------------|----------------------------------------------------------------------------------------------------|----------------------------------------------------------------------------------------------------|
| e: Music | • | Academic                          | c Year: All                                                                |                                                                                                    | i .                                                 |                                                                                                    |                                                                                                    |                                                                                                    |                                                                                                    |                                                                                                    | Date Overdue                                                                                                    |                                                                                                    |
|          | - |                                   |                                                                            |                                                                                                    | -0                                                  |                                                                                                    |                                                                                                    |                                                                                                    |                                                                                                    | Duel                                                                                                    | Date Fully Paid                                                                                                    | I (Can be archiv                                                                                                    |
|          |   | -                                 |                                                                            |                                                                                                    |                                                     |                                                                                                    |                                                                                                    |                                                                                                    |                                                                                                    |                                                                                                    |                                                                                                    |                                                                                                    |
|          |   |                                   |                                                                            |                                                                                                    | A Total Ou                                          |                                                                                                    |                                                                                                    |                                                                                                    |                                                                                                    |                                                                                                    |                                                                                                    |                                                                                                    |
|          |   |                                   |                                                                            |                                                                                                    |                                                     | £1320.00                                                                                                    |                                                                                                    |                                                                                                    |                                                                                                    |                                                                                                    |                                                                                                    |                                                                                                    |
|          |   |                                   |                                                                            |                                                                                                    |                                                     |                                                                                                    |                                                                                                    |                                                                                                    |                                                                                                    |                                                                                                    |                                                                                                    |                                                                                                    |
|          |   |                                   |                                                                            |                                                                                                    |                                                     |                                                                                                    |                                                                                                    |                                                                                                    |                                                                                                    |                                                                                                    |                                                                                                    |                                                                                                    |
|          |   |                                   |                                                                            |                                                                                                    |                                                     |                                                                                                    |                                                                                                    |                                                                                                    |                                                                                                    |                                                                                                    |                                                                                                    |                                                                                                    |
|          |   |                                   |                                                                            |                                                                                                    |                                                     |                                                                                                    |                                                                                                    |                                                                                                    |                                                                                                    |                                                                                                    |                                                                                                    |                                                                                                    |
|          |   |                                   |                                                                            |                                                                                                    |                                                     |                                                                                                    |                                                                                                    |                                                                                                    |                                                                                                    |                                                                                                    |                                                                                                    |                                                                                                    |
|          |   |                                   |                                                                            |                                                                                                    |                                                     |                                                                                                    |                                                                                                    |                                                                                                    |                                                                                                    |                                                                                                    |                                                                                                    |                                                                                                    |
|          |   |                                   |                                                                            |                                                                                                    |                                                     |                                                                                                    |                                                                                                    |                                                                                                    |                                                                                                    |                                                                                                    |                                                                                                    |                                                                                                    |
|          |   |                                   |                                                                            |                                                                                                    |                                                     |                                                                                                    |                                                                                                    |                                                                                                    |                                                                                                    |                                                                                                    |                                                                                                    |                                                                                                    |
|          |   |                                   |                                                                            |                                                                                                    |                                                     |                                                                                                    |                                                                                                    |                                                                                                    |                                                                                                    |                                                                                                    |                                                                                                    |                                                                                                    |
|          |   |                                   |                                                                            |                                                                                                    |                                                     |                                                                                                    |                                                                                                    |                                                                                                    |                                                                                                    |                                                                                                    |                                                                                                    |                                                                                                    |
|          |   |                                   |                                                                            |                                                                                                    |                                                     |                                                                                                    |                                                                                                    |                                                                                                    |                                                                                                    |                                                                                                    |                                                                                                    |                                                                                                    |
|          |   |                                   |                                                                            |                                                                                                    |                                                     |                                                                                                    |                                                                                                    |                                                                                                    |                                                                                                    |                                                                                                    |                                                                                                    |                                                                                                    |
|          |   |                                   |                                                                            |                                                                                                    |                                                     |                                                                                                    |                                                                                                    |                                                                                                    |                                                                                                    |                                                                                                    |                                                                                                    |                                                                                                    |
|          |   |                                   |                                                                            |                                                                                                    |                                                     |                                                                                                    |                                                                                                    |                                                                                                    |                                                                                                    |                                                                                                    |                                                                                                    |                                                                                                    |
|          |   |                                   |                                                                            |                                                                                                    |                                                     |                                                                                                    |                                                                                                    |                                                                                                    |                                                                                                    |                                                                                                    |                                                                                                    |                                                                                                    |
|          |   |                                   |                                                                            |                                                                                                    |                                                     |                                                                                                    |                                                                                                    |                                                                                                    |                                                                                                    |                                                                                                    |                                                                                                    |                                                                                                    |
|          |   |                                   |                                                                            |                                                                                                    |                                                     |                                                                                                    |                                                                                                    |                                                                                                    |                                                                                                    |                                                                                                    |                                                                                                    |                                                                                                    |
|          |   |                                   |                                                                            |                                                                                                    |                                                     |                                                                                                    |                                                                                                    |                                                                                                    |                                                                                                    |                                                                                                    |                                                                                                    |                                                                                                    |
|          |   |                                   |                                                                            |                                                                                                    |                                                     |                                                                                                    |                                                                                                    |                                                                                                    |                                                                                                    |                                                                                                    |                                                                                                    |                                                                                                    |
| 1        |   | ano Lessons - Tuesday Spring Term | escription ≙ Reference ≙ Type ≙<br>ano Lessons - Tuesday Spring Term Music | escription ≜ Reference ≜ Type ≜ Due Date ≜<br>ano Lessons - Tuesdoy Spring Term Music Sun 26 Jan 2020 | escription A Reference A Type A Due Date A Students | escription ≜ Reference ≙ Type ≜ Due Date ≜ Students ≧ Total Ou<br>ano Lessons - Tuesday Spring Term Music Sun 26 Jan 2020 17 | scription △ Reference △ Type △ Due Date △ Students △ Total Outstanding △ Tot<br>ano Lessons - Tuesday Spring Term Music Sun 26 Jan 2020 17 €1020.00 | scription ≜ Reference à Type à Due Date à Students à Total Outstanding à Total Amount à<br>ano Lessons - Tuesday Spring Term Music Sun 26 Jan 2020 17 £1020.00 £1020.00 | scription ∆ Reference ∆ Type ∆ Due Date ∆ Students ∆ Total Outstanding ∆ Total Amount ∆ Lost Message Date ∆ ano Lessons -Tuesday Spring Term Music Sun 26 Jan 2020 17 £102000 Not Contacted | tscription △ Reference △ Type △ Due Dote △ Students △ Total Olutstanding △ Total Amount △ Loss Message Dote △<br>ano Lessons - Tuesday Spring Term Music Sun 28 Jan 2020 17 £1020.00 Not Contacted | tscription ∆ Reference ∆ Type & Due Dete ∆ Students ∆ Total Outstanding ∆ Total Amount ∆ Last Message Dete ∆<br>ana Lessons -Tuesday Spring Term Music Sun 26 jan 2020 17 £102000 £1020.00 Not Contacted | tscription ∆ Reference à Type à Due Date à Students à Total Outstanding à Total Amount à Last Message Date à<br>ana Lessons - Tuesday Spring Term Music Sun 26 jan 2020 17 £102000 £1020.00 Not Consocted |

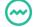

### 2.3 Dinner and Club Payments

On the **SchoolMoney** system, Dinner and Club Payments are not available to set up through the Add button in the bottom right-hand corner of the Payments tab. All Dinner and Club weeks must be set up through the relevant registers in the register tabs.

For more information on how to set up dinner and club weeks, please see the **Dinners User Guide** and the **Clubs User Guide**.

If you do not have any dinner or club payments set up and you would like to start using these features on the **SchoolMoney** system, please contact our support line on **02072378456** and our support team can help you to get this set up.

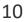

# 3. Managing Payments

### **3.1 Contacting the Parents**

Now that the payment has been set up, you will see that there are a number of features on the system that allow you to manage this payment. The first part of this involves contacting the parents to let them know they can go online and pay.

There are two ways you can do this. You can send it through the payment you have set up or you can send out a welcome message to all students.

#### **Through the Payment**

In the payment you want to send the message from, click on Text/Email in the bottom lefthand corner of the payment screen.

| _                   |                       |                  | Cashless Catering Till                                                                                           | Cashier  | Shop Repo     | ts Admin       |                     |               |            |           |                |              | Second States   |
|---------------------|-----------------------|------------------|----------------------------------------------------------------------------------------------------|----------|---------------|----------------|---------------------|---------------|------------|-----------|----------------|--------------|-----------------|
| School Trip ::      | SchoolMo Bank : 88-88 | -88 / 88888888 / | and the second second second second second second second second second second second second second second second |          |               | _              |                     | Online Status | ⊙ 0n ⊙ 0ff | Porents ( | cannot see thi | s payment wh | en they log on. |
| Description         | SeaLife Centre        |                  | Amount (Per Child)                                                                                               | £15.00   | Settings      |                |                     |               |            |           |                |              |                 |
| Reference           | Autumn 2020           |                  | Instalments                                                                                                    | 2 *      | Instalment I  | Dates          |                     |               |            |           |                |              |                 |
| 2 Year Group: Al    | 1                     | 🛩 For            | m All                                                                                                    | Y        | Group. All    |                | Payment Status: All |               | ~          |           |                |              |                 |
| tudent Name △       |                       | Year Group △     | Form △                                                                                                    | Amount △ | Outstanding A | Instolment 1 🛆 | Instalment 2 🛆      |               |            |           |                |              |                 |
| Brooks Dan (Hogwa   | orts)                 | Year 4           | Hogwarts                                                                                                    | £15.00   | £15.00        | £3.00          | £12.00              |               |            |           |                |              |                 |
| arkins Andrew (Ho   | ogwarts)              | Year 2           | Hogwarts                                                                                                    | £15.00   | £15.00        | £3.00          | £12.00              |               |            |           |                |              |                 |
| lharamshi veena (H  | fundred Acre Wood)    | Year 3           | Hundred Acre Wood                                                                                                | £15.00   | £15.00        | £3.00          | £12.00              |               |            |           |                |              |                 |
| iuest Glen (Hundre  | d Acre Wood)          | Year 6           | Hundred Acre Wood                                                                                                | £15.00   | £15.00        | £3.00          | £12.00              |               |            |           |                |              |                 |
| akeman Alex (Hund   | dred Acre Wood)       | Year 3           | Hundred Acre Wood                                                                                                | £15.00   | £15.00        | £3.00          | £12.00              |               |            |           |                |              |                 |
| Annis Paul (Hogwa   | rts)                  | Year 4           | Hogwarts                                                                                                    | £15.00   | £15.00        | £3.00          | £12.00              |               |            |           |                |              |                 |
| atel Sachin (Hogw   | arts)                 | Year 2           | Hogwarts                                                                                                    | £15.00   | £15.00        | £3.00          | £12.00              |               |            |           |                |              |                 |
| otterton Steve (Hu  | ndred Acre Wood)      | Year 4           | Hundred Acre Wood                                                                                                | £15.00   | £15.00        | £3.00          | £12.00              |               |            |           |                |              |                 |
| Raven Gareth (Hog   | worts)                | Year 2           | Hogwarts                                                                                                    | £15.00   | £15.00        | £3.00          | £12.00              |               |            |           |                |              |                 |
| Strang Jacob (Hund  | red Acre Wood)        | Year 2           | Hundred Acre Wood                                                                                                | £15.00   | £15.00        | £3.00          | £12.00              |               |            |           |                |              |                 |
| Strang Jake (Hundre | ed Acre Wood)         | Year 2           | Hundred Acre Wood                                                                                                | £15.00   | £15.00        | £3.00          | £12.00              |               |            |           |                |              |                 |
| strong Lauren (Hog  | warts)                | Year 3           | Hogwarts                                                                                                    | £15.00   | £15.00        | £3.00          | £12.00              |               |            |           |                |              |                 |
| aylar Sue (Hogwar   | ts)                   | Year 3           | Hogwarts                                                                                                    | £15.00   | £15.00        | £3.00          | £12.00              |               |            |           |                |              |                 |
| Valker Jess (Hogwa  | orts)                 | Year 2           | Hogwarts                                                                                                    | £15.00   | £15.00        | £3.00          | £12.00              |               |            |           |                |              |                 |
| Nowzers James (He   | ogwarts)              | Year 6           | Hogwarts                                                                                                    | £15.00   | £15.00        | £3.00          | £12.00              |               |            |           |                |              |                 |

This will bring up a new window in the centre of the screen.

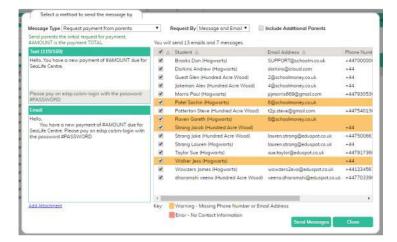

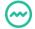

**Request by**: This allows you to choose whether you want to send a text, an email, or both to the parents.

**Message Type**: This allows you to switch between template messages.

**Text/Email Sections**: As these are template messages, the wording can be changed to add in or take away any information as needed. Please note that the #AMOUNT and #PASSWORD are mail merges; these will be automatically converted to the amount the child owes, and the password they need to log onto **SchoolMoney** with.

**Student List**: On the right, you will see your pupils listed with their mobile numbers and email addresses. You can untick anyone you do not want the message to go out to. They will be highlighted in orange if they are missing one set of details and red if they are missing both.

**Please Note:** There is a 160 character limit when sending the text message. If you go over this limit it will cut off your message.

When you are ready, press the Send Messages button. A confirmation box will appear; press OK to continue.

A brief graphic will appear, it will then pop up with 'messages sent successfully.'

#### Welcome Message

Go to the Admin tab and select the Students icon. This will bring up a list of all students. To the left of their names, you will see tick boxes.

| Payr  | ments Dinner P        | legister Club | Register Cashless Co | atering Till Cashie | r Shop Reports Admin             |  |  |
|-------|-----------------------|---------------|----------------------|---------------------|----------------------------------|--|--|
| Stud  | lents                 |               |                      |                     |                                  |  |  |
| Stude | ent Nome              |               | Group All            | •                   | Form All                         |  |  |
|       | ission Status On-F    | Roll 🔻        | Year Group All       | •                   | 1                                |  |  |
| tude  | ents (1 - 34 / 34) Se | dert All None |                      |                     |                                  |  |  |
|       | Student ∆             | Year Group 2  | Form A               | Mobile Number       | Fmail Address                    |  |  |
|       | Hook Lydia            | Year 4        | Nomia                |                     | 3@schoolmoney.co.uk              |  |  |
|       | Potel Roj             | Year 3        | OZ                   |                     | 3@schoolmoney.co.uk              |  |  |
|       | Patel Sachin          | Year 2        | Hogwarts             |                     | 6@schoolmoney.co.uk              |  |  |
|       | Raven Gareth          | Year 2        | Hogwarts             |                     | 8@schoolmoney.co.uk              |  |  |
|       | Taylor Jessica        | Year 2        | Namia                |                     | jessica@schoolmoney.co.uk        |  |  |
|       | Chouhan Tejash        | Year 4        | Tortuga              | +44                 | support@shoolmoney.co.uk         |  |  |
|       | Darkins Andrew        | Year 2        | Hogworts             | +44                 | dorkins@icloud.com               |  |  |
|       | Darkins Luke          | Year 6        | Tortuga              | +44                 |                                  |  |  |
|       | Dunn Daniel           | Year 4        | OZ                   | +44                 | daniel.dunn@eduspot.co.uk        |  |  |
| •     | Guest Glen            | Year 6        | Hundred Acre Wood    | +44                 | 2@schoolmoney.co.uk              |  |  |
|       | Harry Prince          | Year 6        | Tortuga              | +44                 |                                  |  |  |
|       | Holmes Leigh          | Year 6        | Pride Rock           | +44                 | leigh@schoolmoney.co.uk          |  |  |
|       | Howard Russel         | Visitor       | Visitor              | +44                 | russel43@blahblah.com            |  |  |
| 8     | Jokeman Alex          | Year 3        | Hundred Acre Wood    | +44                 | 4@schoolmoney.co.uk              |  |  |
|       | McFly Marty           | Year 4        | oz                   | +44                 | bttf55@hillvalley.com            |  |  |
| 8     | Naik Anna             | Year 6        | Pride Rock           | +44                 | aarti.naik-kotadia@eduspot.co.uk |  |  |
| 8 /   | Simpson Bart          | Year 3        | Namia                | +44                 |                                  |  |  |
| 8.0   | Strang Jacob          | Year 2        | Hundred Acre Wood    | +44                 |                                  |  |  |
|       | Strong Noah           | Year 2        | Pride Rock           | +44                 |                                  |  |  |
|       | Strang Zac            | Year 3        | OZ                   | +44                 | lauren@schoolmoney.co.uk         |  |  |
|       | Walker Jess           | Year 2        | Hogwarts             | +44                 |                                  |  |  |

Tick the boxes next to the students you want to send the messages to (you can select all using the blue link at the top if you want to send it out to everyone).

In the bottom left-hand corner, click on the drop-down menu and choose the option Send Password Message.

|                                                                                                    | You will | send 1 emails and 1 text me | ssages.                     |                          |          |
|----------------------------------------------------------------------------------------------------|----------|-----------------------------|-----------------------------|--------------------------|----------|
| ext (142/160)                                                                                                    |          | Student 🛆                   | Email Address 🛆             | Phone Number $\triangle$ | Parent 2 |
| tello, Welcome to SchoolMoney, our new online<br>organet system. Please go to edsp.co/sm-login to<br>ogin for #FIRSTNAME using the possword<br>PASSWORD | ×        | Strang Lauren (Hogwarts)    | lauren.strang@eduspot.co.uk | +44                      | Debra St |
| mail                                                                                                    |          |                             |                             |                          |          |
| 4ello. Welcome to SchoolMoney, our new online<br>syment system. Please go to edsp.co/sm-login to<br>ogin for #FIRSTNAME using the possword<br>PASSWORD  |          |                             |                             |                          |          |
|                                                                                                    | 4        |                             |                             |                          | •        |
|                                                                                                    | Key:     | Warning - Missing Phone N   | Number or Email Address     |                          |          |

A box will pop up in the middle of the screen. You can change the first drop down menu to send messages by text, email or both. The second drop-down menu will say Welcome Message. #FIRSTNAME and #PASSWORD will be replaced by the child's first name and unique password.

When you are ready, just hit Send Reminders.

# **3.2 Parental Consent**

If you have selected the Parental Consent box when you initially set up your payment, along the bottom of the payment there is a button that is labelled View Consent List. Select this and a box will pop up.

| (1 - 9/9) |                         |              |                   |                |      |
|-----------|-------------------------|--------------|-------------------|----------------|------|
| Consent 🛆 | Student A               | Year Group 🛆 | Form 🛆            | Phone Number 🛆 | Poid |
|           | Jakeman Alex (Year 3)   | Year 3       | Hundred Acre Wood |                | Unp  |
|           | Lodhia Hari (Year 2)    | Year 2       | Namia             | +447000000000  | Unp  |
|           | Patel Raj (Year 3)      | Year 3       | oz                |                | Unp  |
|           | Patel Sachin (Year 2)   | Year 2       | Hogwarts          |                | Unp  |
| 0         | Raven Gareth (Year 2)   | Year 2       | Hogwarts          |                | Unp  |
|           | Simpson Bart (Year 3)   | Year 3       | Namia             | +44            | Unp  |
| 2         | Strang Lauren (Year 3)  | Year 3       | Hogwarts          | +44            | Unp  |
|           | Strang Zac (Year 3)     | Year 3       | OZ                | +44            | Unp  |
|           | Taylor Jessica (Year 2) | Year 2       | Namia             |                | Unp  |
| c         |                         |              |                   |                |      |

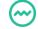

13

Here you will be able to see:

- The consent box
- Student names
- Year and form groups
- Priority one phone numbers
- Paid status
- Date the consent was received

If a parent gives their consent online when paying, this box will be automatically ticked for you. You can also select the tick box manually if the parents wish to pay in school. Just click on the box next to the child's name.

You have the option to print or export this information if you need to take it on your trip with you. When printing, you will have the option to include medical details if you wish.

### 3.3 Cashier

#### Marking on Money

If a parent brings money into the school (cash/cheque/card), you can mark this onto the **SchoolMoney** system through the Cashier tab. Click on the Cashier tab and it will bring up a screen that is split into two.

| 🦳 se         | choolm               | oney            | Support Acodemy        | N       | News: <u>Poyr</u> | nent Provider | Change - Thu | 14 jul 2019     | Help: 0207 237 8456 | M | S | () |
|--------------|----------------------|-----------------|------------------------|---------|-------------------|---------------|--------------|-----------------|---------------------|---|---|----|
| Payments     | Dinner Register      | Club Register   | Cashless Catering Till | Coshier | Shop              | Reports       | Admin        |                 |                     |   |   |    |
| Cashier      | 11                   |                 |                        |         |                   |               |              |                 |                     |   |   |    |
| Type Studen  | nt Here 💌            | Show Unpaid/    | Uncollected Items *    |         |                   |               |              |                 |                     |   |   |    |
| escription A | Type △   Reference △ | Due Dote ▲ ] Os | fstanding ∆            |         |                   |               |              | Manage payments |                     |   |   |    |

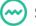

In the top left-hand corner, there is a drop-down box that asks you to Type Student Here. Type in the name of the student whose payments you would like to input. This will automatically bring up all of the child's Unpaid/Uncollected Items on the left-hand side of the screen.

| Payments Dinner Register Club Register Cashless Catering Till Cashler Shop                                                                                                    | Admin Total outstanding: £15.0                                                                                                    |
|----------------------------------------------------------------------------------------------------|----------------------------------------------------------------------------------------------------|
| Cashier                                                                                                    |                                                                                                    |
| Strang Lauren (Hogwarts) 👻 Show Unpaid/Uncollected Items 🔻                                                                                                    | Parent in Credit by: <u>£2.40</u> Dinner Money: <u>£2.40</u>                                                                                                    |
| scription ∆ Type ∆ Reference ∆ [Due Date ∆ Outstanding ∆<br>cot/66 Centre School Trip 22 instalments] ↓ Autumn 2020 £15:00<br>Flunches Dinner Money WC 16 5ep 2019 Tru 19 5ep 2019 £0:00<br>Flunches Dinner Money WC 16 5ep 2019 Tru 19 5ep 2019 £0:00<br>cokery Club Club / Extended Services WC 02 5ep 2019 Tru 05 5ep 2019 £0:00<br>cokery Club Club / Stended Services WC 02 5ep 2019 Tru 05 5ep 2019 £0:00<br>Mon 12 Aug 2019 E0:00<br>Mon 12 Aug 2019 £1:00 | Manage payments*       Instalment Amount       Due Date       Status       Action       Due         1       £3.00       23 Aug 2020       Unpaid       Select       € £3.00         2       £12.00       30 Aug 2020       Unpaid       Select       € £12.00         Total Outstanding       £15.00       Child has a total credit of       £ 2.40 |

() Multiple Payments

If you would like to see the child's Paid Items or All Items, click the drop-down box in the middle of the screen. Choose the payment you would like to pay off from the list on the left-hand side of the screen. This will bring up the unpaid instalments on the right-hand side.

To mark the money, select the first Unpaid drop-down menu. It will give you various options:

**Cheque**: If a parent brings in a cheque payment.

Cash: If a parent brings in a cash payment.

**Vouchers**: If you accept childcare vouchers (from the government or the parent's workplace).

**Bank Transfer**: This would involve you giving the parent your bank account details and waiting for the money to appear on your bank statement. Once it does, you can mark it on **SchoolMoney** using this option.

**Card**: If the parent doesn't have access to the internet at home or simply wants to pay within the school, you can accept card payments with no need to use extra equipment.

Write Off: If the parent is not going to pay the whole amount, you can write off some or all of the payment.

**Pay By Credit**: If the child has credit on the system, you can use this credit to pay off outstanding payments.

| nstalment | Amount | Due Date                    | Status | Action                                                                                                    | Due    |
|-----------|--------|-----------------------------|--------|----------------------------------------------------------------------------------------------------|--------|
| 1         | £10.00 | 30 Mar 2018                 | Unpaid | Select 🔻                                                                                                    | £10.0  |
| 2         | £25.00 | 20 Apr 2018                 | Unpaid | Select                                                                                                    | £25.00 |
|           |        | Parental Co<br>Total Outsta |        | Pay by Cheque<br>Pay by Cash<br>Pay by Vouchers<br>Pay by Bank Transfer<br>Pay by Card<br>Write Off<br>Pay By Credit |        |

Once the payment method has been selected, another box will appear.

Payment Amount: You can pay off the whole amount or make a partial payment.

**Email Receipt**: This will send a receipt directly to the parent's email. Uncheck this if you do not want this to happen.

**Payment Date**: This is the date that the parent brought in the money. If the parent paid on a different day than the one you are on, we suggest you change it to reflect the correct information.

**Payment Notes/Details**: This section is a space to input any information regarding the payment, such as the cheque number. In write-offs, it is the reason you are writing off the payment.

| ayment Amount: 10.00<br>Email Receipt: 🗹<br>Payment Date: 08 Mar 2018 Date | Top left – Cash                                     |
|----------------------------------------------------------------------------|-----------------------------------------------------|
|                                                                            | Bottom left – Cheque, bank<br>transfer and vouchers |
| OK Cancel                                                                  | Right – Write offs                                  |
| Enter Amount Paid                                                          |                                                     |
| Payment Amount: 10.00<br>ayment Notes/Details:                             | x 20                                                |
| Email Receipt: 🗹                                                           | Enter Write Off Reason                              |
| Payment Date: 08 Mar 2018 Date                                             | Write Off Amount: 10.00                             |
|                                                                            | Reason For write off:                               |
|                                                                            |                                                     |

Please ensure that all these fields are correct and then press OK. Once you press OK, the status will automatically turn to paid and all records for that child will have been updated.

If the parent would like a hard copy of the receipt, then you can select the box in the bottom right-hand corner to print it out.

| instair | ment Amount | Due Date      | Status | Action |   | Due    |  |
|---------|-------------|---------------|--------|--------|---|--------|--|
| 1       | £10.00      | 30 Mar 2018   | Unpaid | Select | ٠ | £10.00 |  |
| 2       | £25.00      | 20 Apr 2018   | Unpaid | Select | • | £25.00 |  |
|         |             | Parental Co   | nsent  |        |   |        |  |
|         |             | Total Outstan | nding  | E35.00 |   |        |  |
|         |             |               |        |        |   |        |  |
|         |             |               |        |        |   |        |  |
|         |             |               |        |        |   |        |  |
|         |             |               |        |        |   |        |  |
|         |             |               |        |        |   |        |  |
|         |             |               |        |        |   |        |  |
|         |             |               |        |        |   |        |  |
|         |             |               |        |        |   |        |  |
|         |             |               |        |        |   |        |  |
|         |             |               |        |        |   |        |  |
|         |             |               |        |        |   |        |  |
|         |             |               |        |        |   |        |  |

You can make changes once the transactions have been completed by clicking on the Paid drop-down box. New options will appear.

| stalm | ent Amount | Due Date    | Status       | Action                | Due    |
|-------|------------|-------------|--------------|-----------------------|--------|
|       | £10.00     | 30 Mar 2018 | Paid By Cash | Select 🔹              | £0.00  |
|       | £25.00     | 20 Apr 2018 | Unpaid       | Select<br>Make Refund | £25.00 |
|       |            | Paren       | tal Consent  | Undo Last Transaction |        |
|       |            | Total C     | utstanding   | Transfer to Credit    |        |

#### For Refunds see page 21

**Undo Last Transaction**: If you have made a mistake with a payment, you can undo the last transaction made. Select the payment you wish to undo and click Undo Last Transaction from the options in the drop-down menu. This will then bring up a box with all of the information of the transaction in it. Press OK and the transaction will be reversed; any trace of the payment will have been removed from the system. This option is only available for offline transactions.

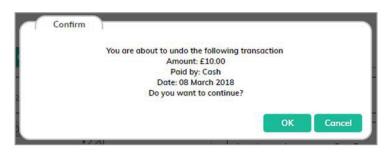

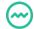

**Transfer To Credit**: This enables you to move the money to the credit pot for use on another payment. Click Transfer To Credit and it will open a window where you can specify how much needs to be transferred. Type in the amount and click Save. This amount has been removed from the payment and is in credit.

| Enter Transfer A | mount |        |
|------------------|-------|--------|
| Transfer Amount  | 10.00 |        |
|                  | Save  | Cancel |
| 1243.00          |       | 035.00 |

#### **Other Information**

If you would like to pay for a shop item from within the school, you can do so in Cashier by selecting the Buy Shop Item button (for more information regarding this, please see our Shop User Guide).

In the top right-hand corner of the screen, you will be able to see Total outstanding. This shows you the amalgamated amount of everything that the child owes. Underneath the total outstanding there are the Parent in Credit by and Dinner Money options.

| Tot                                | al outstanding: £87.21      |
|------------------------------------|-----------------------------|
| Parent in Credit by: <u>£10.00</u> | Dinner Money: <u>-£2.20</u> |

The Parent in Credit by shows you how much credit that child has overall whether it is from dinner money, clubs or trips. To see a breakdown of the credit, select the amount in green. This will open up a new window.

| N      | lanage Credits           |                     |                  | -Mana           | an na mante                |               |       |
|--------|--------------------------|---------------------|------------------|-----------------|----------------------------|---------------|-------|
| (1 - 1 | . / 1) Select All. None  |                     |                  |                 |                            |               |       |
| Print  | △ Payment Name △         | Dinner date range △ | Reason △         | Payment Date 🛆  | Credit Amount △            |               |       |
|        | Harry Potter Studio Tour | -                   | Generated Credit | Thu 08 Mar 2018 | £10.00                     |               |       |
|        |                          |                     |                  |                 |                            |               |       |
|        |                          |                     |                  |                 |                            |               |       |
|        |                          |                     |                  |                 |                            |               |       |
|        |                          |                     |                  |                 |                            |               |       |
|        |                          |                     |                  |                 |                            |               |       |
|        |                          |                     |                  |                 |                            |               |       |
|        |                          |                     |                  |                 |                            |               |       |
|        |                          |                     |                  |                 |                            |               |       |
|        |                          |                     |                  |                 |                            |               |       |
|        |                          |                     |                  |                 |                            |               |       |
|        | Remove Credit Re         | fund                |                  |                 | Transfer Credit to Sibling | Print Receipt | Close |

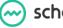

This box allows you to manage your credits. To print a receipt for any of these credits, tick the box next to the amount and select Print Receipt.

#### For Refunds see page 21

If a parent has paid on the wrong child, or if one of the children is leaving school and has credit, you are able to transfer their credit to a sibling.

- Click on the credit you would like to transfer
- Click on the Transfer Credit to Sibling button
- Choose the sibling you want the money to go to and amend the amount if you wish
- Press OK

| Transfer to Sibling | Noah  | •    |
|---------------------|-------|------|
| Amount (£)          | 10.00 |      |
|                     |       |      |
|                     |       | <br> |

This money will have gone into the child's credit pot. If you need to allocate it to a specific payment, find the child in Cashier, then select the payment you would like to pay off from the list on the left-hand side of the screen.

- Click on the Unpaid drop-down box
- Select the option Pay by Credit
- Type in the amount of credit you would like to use
- Press OK and the credit will have been allocated

| Date ∆          | Type △         | Cost △ | Paid △ | Balance 2 | 7      | A |
|-----------------|----------------|--------|--------|-----------|--------|---|
| Mon 12 Mar 2018 | Payment - Cash |        | £13.00 | -£2.20    |        |   |
| Fri 09 Mar 2018 | Paid Meal      | £2.60  |        | -£15.20   |        |   |
| Thu 08 Mar 2018 | Paid Meal      | £2.60  |        | -£12.60   |        |   |
| Wed 07 Mar 2018 | Paid Meal      | £2.60  |        | -£10.00   |        |   |
| Tue 06 Mar 2018 | Paid Meal      | £2.60  |        | -£7.40    |        |   |
| Mon 05 Mar 2018 | Paid Meal      | £2.60  |        | -£4.80    |        |   |
| Mon 05 Feb 2018 | Paid Meal      | £2.20  |        | -£2.20    |        |   |
| Mon 06 Nov 2017 | Free Meal      | £0.00  |        | £0.00     |        |   |
| Thu 26 Oct 2017 | Free Meal      | £0.00  |        | £0.00     |        |   |
| Fri 13 Oct 2017 | Free Meal      | £0.00  |        | £0.00     |        |   |
| Thu 12 Oct 2017 | Free Meal      | £0.00  |        | £0.00     |        |   |
| Wed 11 Oct 2017 | Free Meal      | £0.00  |        | £0.00     |        |   |
| Tue 10 Oct 2017 | Free Meal      | £0.00  |        | £0.00     |        |   |
| Mon 09 Oct 2017 | Free Meal      | £0.00  |        | £0.00     |        |   |
| Tue 03 Oct 2017 | Free Meal      | £0.00  |        | £0.00     |        |   |
| Mon 02 Oct 2017 | Free Meal      | £0.00  |        | £0.00     |        |   |
| Fri 29 Sep 2017 | Free Meal      | £0.00  |        | £0.00     |        |   |
| Tue 19 Sep 2017 | Free Meal      | £0.00  |        | £0.00     |        |   |
| Mon 18 Sen 2017 | Free Meal      | £0.00  |        | £0.00     |        | * |
| lotals:         |                | £15.20 | £      | 13.00     | -£2.20 |   |
|                 |                |        |        |           | -      | _ |

|              | Credit Available | Use Credit |
|--------------|------------------|------------|
| School Trip: | £10.00           | £10.00     |
|              |                  |            |
|              |                  |            |
|              |                  |            |
|              |                  |            |
|              |                  |            |
|              |                  |            |
|              | Total            | £10.00     |
|              |                  |            |

The final part of the cashier page is the Student Dinner Breakdown. This gives you a brief overview of which dinners have been taken and paid for.

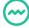

schoolmoney

#### **Multiple Payments**

If you want to pay for more than one payment at a time or more than one sibling at a time you can use our multiple payments feature. In the bottom left-hand corner of Cashier, there is a tick box labelled Multiple Payments. Tick this and it will take you to another screen.

|           | Dinner Register          | Club Register                           | Cashless Caterin | g Till Coshier Sh        | op Reports            | s Adr   | nin   |        |                 |          |        |               | Total   | outstanding: £15.         |
|-----------|--------------------------|-----------------------------------------|------------------|--------------------------|-----------------------|---------|-------|--------|-----------------|----------|--------|---------------|---------|---------------------------|
| Cashier – |                          |                                         |                  |                          |                       |         |       |        |                 |          |        |               |         |                           |
| Strang La | auren (Hogwarts) 💌       |                                         |                  |                          |                       |         |       |        |                 |          | Parent | in Credit by: | £2.40 E | Dinner Money: <u>£2.4</u> |
| ayments   | (1 - 4 / 4)              |                                         |                  |                          |                       |         |       |        |                 |          |        |               |         |                           |
| elect 🛆   | Name 🛆                   | Description $\boldsymbol{\vartriangle}$ | Reference 🛆      | Туре 🛆                   | Instolment $	riangle$ | Total 🛆 | Due ∆ |        | Due Date △      | Status 🛆 |        |               |         |                           |
|           | Strang Lauren (Hogwarts) |                                         |                  | Dinner Money             | Credit                | £0.00   |       | £10.00 |                 |          |        |               |         |                           |
|           | Strang Lauren (Hogwarts) |                                         |                  | Club / Extended Services |                       | £0.00   |       | £10.00 |                 |          |        |               |         |                           |
|           | Strang Lauren (Hogwarts) |                                         |                  |                          | 1 of 2                | £3.00   |       |        | Sun 23 Aug 2020 |          |        |               |         |                           |
|           | Strang Lauren (Hogwarts) | SeaLife Centre                          | Autumn 2020      | School Trip              | 2 of 2                | £12.00  |       | £12.00 | Sun 30 Aug 2020 | Unpaid   |        |               |         |                           |
|           |                          |                                         |                  |                          |                       |         |       |        |                 |          |        |               |         |                           |
|           |                          |                                         |                  |                          |                       |         |       |        |                 |          |        |               |         |                           |

This will list all of the payments, with the tick boxes next to the child's name. Tick the boxes of the payments you would like to pay off. This will add each payment cost to the total in the bottom right-hand corner. If you need to amend any of the payment amounts, you can do so in the boxes under the heading Due.

| Poyment  | Dinner Register Club Regi       | ister Cashless Catering Till Cashler        | Shop Reports Admin                         |                          |                        |         |               | Total out         | tstanding: £15.0 |
|----------|---------------------------------|---------------------------------------------|--------------------------------------------|--------------------------|------------------------|---------|---------------|-------------------|------------------|
| Cashier- |                                 |                                             |                                            |                          |                        |         |               |                   |                  |
| Strang L | auren (Hogwarts) 💌 Siblings     |                                             |                                            |                          |                        |         | Parent in Cre | dit by: £2.40 Din | ner Money: £2.40 |
| ayments  | (1 - 13 / 13)                   |                                             |                                            |                          |                        |         |               |                   |                  |
| elect △  | Nome 🛆                          | Description (                               | Reference △                                | Type △                   | Instalment $\triangle$ | Total 🛆 | Due △         | Due Dote △        | Stotus 🛆         |
| 0        | Strang Jake (Hundred Acre Wood) | Dinner Top Up                               |                                            | Dinner Money             | Credit                 | £0.00   | £10.00        |                   |                  |
|          | Strang Jake (Hundred Acre Wood) | Club Top Up                                 |                                            | Club / Extended Services | Credit                 | £0.00   | £10.00        |                   |                  |
| 1        | Strang Jake (Hundred Acre Wood) | Alton towers trip with coach payment        | Alton towers trip with coach payment       | School Trip              | 1 of 1                 | £9.45   | £9.45         | Wed 24 Apr 2019   | Unpoid           |
|          | Strang Jake (Hundred Acre Wood) | Alton towers trip - own travel arrangements | Alton towers trip - own travel arrangement | School Trip              | l of 1                 | £5.00   | £5.00         | Wed 24 Apr 2019   | Unpaid           |
| 1        | Strang Jake (Hundred Acre Wood) | Eden project trip                           | Summer 2019                                | School Fees              | 1 of 3                 | £10.00  | £10.00        | Mon 13 May 2019   | Unpaid           |
|          | Strong Jake (Hundred Acre Wood) | Eden project trip                           | Summer 2019                                | School Fees              | 2 of 3                 | £10,00  | £10.00        | Mon 20 May 2019   | Unpaid           |
|          | Strang Jake (Hundred Acre Wood) | Eden project trip                           | Summer 2019                                | School Fees              | 3 of 3                 | £10.00  | £10.00        | Mon 27 May 2019   | Unpaid           |
|          | Strang Jake (Hundred Acre Wood) | SeoLife Centre                              | Autumn 2020                                | School Trip              | 1 of 2                 | £3.00   | £3.00         | Sun 23 Aug 2020   | Unpaid           |
| 1        | Strang Jake (Hundred Acre Wood) | SepLife Centre                              | Autumn 2020                                | School Trip              | 2 of 2                 | £12.00  | £12.00        | Sun 30 Aug 2020   | Unpaid           |
|          | Strang Lauren (Hagwarts)        | Dinner Top Up                               |                                            | Dinner Money             | Credit                 | £0.00   | £10.00        |                   |                  |
| 1        | Strang Lauren (Hogwarts)        | Club Top Up                                 |                                            | Club / Extended Services | Credit                 | £0.00   | £10.00        |                   |                  |
|          | Strang Lauren (Hogwarts)        | SeoLife Centre                              | Autumn 2020                                | School Trip              | 1 of 2                 | £3.00   | £3.00         | Sun 23 Aug 2020   | Unpaid           |
| 3        | Strang Lauren (Hogwarts)        | SeaLife Centre                              | Autumn 2020                                | School Trip              | 2 of 2                 | £12.00  | £12.00        | Sun 30 Aug 2020   | Unpaid           |
|          |                                 |                                             |                                            |                          |                        |         |               |                   |                  |

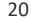

You also have the option of including siblings in this list, making payments by card and cheque much easier for parents. Once you have added everything you need to the total, you can select your payment method using the drop-down menu in the bottom right-hand corner.

| Enter Amoun                       | t Paid      | CIUD / EXIE | inded bervices | Creat |
|-----------------------------------|-------------|-------------|----------------|-------|
| Payment Amount:<br>Email Receipt: |             |             |                |       |
| Payment Date:                     | 08 Mar 2018 | Date        |                |       |
|                                   |             |             |                |       |
| ок                                |             |             | Cancel         | Dj    |

This will then pop up with the standard payment box.

### 3.4 Refunds

You can process refunds on the system if parents need their money back. If they have paid by cash/cheque, you will need to give them cash/cheque back. If a parent pays by credit or debit card, you will be able to make a refund straight back onto their card.

When you are trying to do an online refund, you may get an error message telling you that there are not enough funds in the holding account to process the refund. This means that not enough parents have paid money into that payment type this week (Monday-Sunday). As we don't have access to your bank accounts, the refund must come out of the money that is paid to you on a weekly basis. If you do get this error, you will need to either wait until your parents have paid enough money for you to refund it online, or refund it by cash/cheque. You must wait 48 hours after the initial payment to process an online refund.

Please Note: Refunds cannot be undone once they have been processed.

#### From the Payment (Trips, Music Lessons, Etc)

• Click on the Cashier tab and find the child that needs the refund

schoolmoney

| Payments Dinner Register         | Club Register Cashless Catering Til          | Coshler Shop Repo                  | rts Admin      |              |          |             |                     | Тс                         | tal outstanding: £15.0 |
|----------------------------------|----------------------------------------------|------------------------------------|----------------|--------------|----------|-------------|---------------------|----------------------------|------------------------|
| Cashier                          |                                              |                                    |                |              |          |             |                     |                            |                        |
| Strang Lauren (Hogwarts) 💌       | Show All Items                               | Siblings                           |                |              |          |             |                     | Parent in Credit by: £2.40 | Dinner Money: £2.4     |
| escription △                     | Туре 🛆                                       | Reference △                        | Due Dc *       | Manage pay   | yments - |             |                     |                            |                        |
| eaulife Centre                   | School Trip (2 installments)                 | Autumn 2020                        | Sun 3          | 2750-75080   |          |             |                     |                            |                        |
| olleyball class                  | Club / Extended Services                     | Volleyball Class Staff             | Tue 1          | Instalment / | Amount   | Due Date    | Status              | Action                     | Due                    |
| chool Lunches                    | Dinner Money                                 | W/C 16 Sep 2019                    | Thu 1          | 1 1          | £5.00    | 03 Jun 2019 | Paid By Cheque      | Select *                   | £0.00                  |
| 6F Lunches                       | Dinner Money                                 | W/C 16 Sep 2019                    | Thu 1          | 2 4          | £15.00   | 24 Jun 2019 | Paid By Cash        | Select *                   | £0.00                  |
| chool Lunches                    | Dinner Money                                 | W/C 09 Sep 2019                    | Fri 13         |              | 110.00   | 24 Jun 2019 | Full by cash        | Select                     | LUIUU                  |
| reakfast Club                    | Club / Extended Services                     | W/C 02 Sep 2019                    | Thu C          |              |          | Pe          | rental Consent      | 0                          |                        |
| ookery Club                      | Club / Extended Services                     | W/C 02 Sep 2019                    | Thu C          |              |          | Cu.         | entor consent       |                            |                        |
| unch Time Club                   | Club / Extended Services                     | W/C 05 Aug 2019                    | Fri 09         |              |          | -           | In IL F             | 10.00                      |                        |
| chool Lunches                    | Dinner Money                                 | W/C 29 Jul 2019                    | Thu C          |              |          | loti        | I Outstanding       | £0.00                      |                        |
| chool Lunches                    | Dinner Money                                 | W/C 15 Jul 2019                    | Thu 1          |              |          | Child has a | total credit of     | E2.40                      |                        |
| Breakfast Club                   | Club / Extended Services                     | W/C 08 Jul 2019                    | Thu 1          |              |          | Crina nus s | runal creak of      | 22.40                      |                        |
| Breakfast Club                   | Club / Extended Services                     | W/C 01 Jul 2019                    | Thu C          |              |          |             |                     |                            |                        |
| ichool Lunches<br>ichool Lunches | Dinner Money                                 | W/C 01 Jul 2019                    | Thu C<br>Thu 2 |              |          |             |                     |                            |                        |
| coo Trip - 16th May              | Dinner Money<br>School Trip (2 installments) | W/C 24 Jun 2019                    | Mon 2          |              |          | Total       | Places Available:10 | Places Taken:2             |                        |
| Breakfast Club                   | Club / Extended Services                     | W/C 17 Jun 2019                    | Thu 2          |              |          | Totor       | riddes Available.20 | Proces Taken.2             |                        |
| ichool Lunches                   | Dinner Money                                 | W/C 17 Jun 2019<br>W/C 17 Jun 2019 | Thu 2          |              |          |             |                     |                            |                        |
| Robinwood                        | School Trip                                  | RW 18/19                           | Fri 14         |              |          |             |                     |                            |                        |
| Breakfast Club                   | Club / Extended Services                     | W/C 10 Jun 2019                    | Thu 1          |              |          |             |                     |                            |                        |
| forning Club                     | Club / Extended Services                     | W/C 10 Jun 2019                    | Thu 1          |              |          |             |                     |                            |                        |
| letboll Club                     | Club / Extended Services                     | W/C 10 Jun 2019                    | Thu 1          | 1            |          |             |                     |                            |                        |
| chool Lunches                    | Dinner Money                                 | W/C 10 Jun 2019                    | Thu 1          | 1            |          |             |                     |                            |                        |
| chool Lunches                    | Dinner Money                                 | W/C 03 Jun 2019                    | Thu C          |              |          |             |                     |                            |                        |
| ookery Club                      | Club / Extended Services                     | W/C 03 Jun 2019                    | Thu C          | 1            |          |             |                     |                            |                        |
| F Lunches                        | Dinner Money                                 | W/C 27 May 2019                    | Thu 3          |              |          |             |                     |                            |                        |
| chool Lunches                    | Dinner Money                                 | W/C 27 May 2019                    | Thu 3          | 1            |          |             |                     |                            |                        |
| den project trip                 | School Fees (3 installments)                 | Summer 2019                        | Mon :          |              |          |             |                     |                            |                        |
| chool Lunches                    | Dinner Money                                 | W/C 20 May 2019                    | Fri 24         |              |          |             |                     |                            |                        |
| Breakfast Club                   | Club / Extended Services                     | W/C 20 May 2019                    | Thu 2          |              |          |             |                     |                            |                        |
| 3F Lunches                       | Dinner Money                                 | W/C 20 May 2019                    | Thu 2          | 1.0          |          |             |                     |                            |                        |
| heatre Trip                      | School Fees (2 installments)                 |                                    | Mon 1          | Buy Shop I   | term.    |             |                     |                            | Print Receip           |
| chool Lunches                    | Dinner Money                                 | W/C 13 May 2019                    | Fri 17 *       | buy shop i   | item .   |             |                     |                            | Fran Receip            |

Multiple Payments

• Change the filter from Unpaid/Uncollected Items to Paid Items

• Click on the payment you would like to refund and the Manage Payments box appears on the right-hand side.

• Select the instalment you would like to refund and, in the drop-down menu, you will have the option to make a refund.

| Instaln | nent Amount | Due Date    | Status       | Action                | Due     |
|---------|-------------|-------------|--------------|-----------------------|---------|
| 1       | £10.00      | 30 Mar 2018 | Paid By Cash | Select                | ▼ £0.00 |
| 2       | £25.00      | 20 Apr 2018 | Unpaid       | Select<br>Make Refund | £25.00  |
|         |             | Paren       | tal Consent  | Undo Last Transactio  | n       |
|         |             | Total C     | Jutstanding  | Transfer to Credit    |         |

• Click 'Make Refund'

| Method  | : Cash Refund     | T           |               |
|---------|-------------------|-------------|---------------|
| Amount  | : 10              |             |               |
| Details | :                 |             |               |
| Paid By | Primary Contact ( | lauren@scho | olmoney.co.uk |

Method: Cash, cheque or online (back to their debit/credit card)

Amount: How much you want to refund

Details: A reason for the refund.

- Click on Refund and it will start to process
- A pop up will appear telling you that the refund has been completed

The money will go back onto the parent's card if it is an online refund, or you will need to give them back cash/cheque if they have paid in the school.

#### **From the Credit Pot**

• Find the child in the Cashier

• Click on Parent in Credit by, in the top right-hand corner of the screen and the Manage Credits window will open

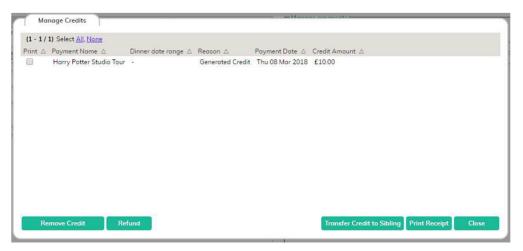

• Select the amount you would like to refund by clicking on it, this will highlight the row in grey

• Click on Refund and another pop up will appear

| Refund Method: | Cash Refund 🔻                              |
|----------------|--------------------------------------------|
| Amount:        | £10.00                                     |
| Details:       |                                            |
| Paid By        | Primary Contact (lauren@schoolmoney.co.uk) |
|                |                                            |

• Input any relevant details as to why the refund is being made and then click the Refund button

• It will take a few moments to process. Once it is completed, you can give the cash/cheque back to the parent or wait for the money to be processed back into their account.

#### For Dinners and Clubs

- Find the child in the Cashier
- Select the payment you want to refund from the left-hand side

• The Manage Payments box will appear on the right-hand side. Select the drop-down box and choose Make Refund

|           |        | the register |                | -            |     | Mor       | on from the n | -                 | Thu            | Fri |
|-----------|--------|--------------|----------------|--------------|-----|-----------|---------------|-------------------|----------------|-----|
| Mor       | 1      | Tue          | Wed            | Thu          | Fri | Mor       |               | - Wed             |                |     |
|           |        |              |                |              |     | -         |               |                   |                | -   |
| lotal ref | und an | nount: £0.00 | )              |              |     | Total ref | und amount:   | £0.00             |                |     |
| lethod    | Cash   | Refund       | ۲              |              |     | 1 Method  | Cash Refun    | d 🔹               |                |     |
| etails    |        |              |                |              |     | Details   |               |                   | 1              |     |
| aid By    | Primar | ry Contact ( | lauren@schooln | nonev.co.uk) |     | Dalid Bu  | Primary Can   | tact (lauren@scho | dana ay say da |     |

• Tick the days of the week you would like to refund the money for. This will refund the money and remove the marks from the register

| Mon    | n Tu        | e       | Wed           | Thu          | Fri | Mor     | n Tue        | Wed              | Thu | Fri |
|--------|-------------|---------|---------------|--------------|-----|---------|--------------|------------------|-----|-----|
|        |             |         |               |              |     |         |              |                  | 1   |     |
| lethod | Cash Refu   |         | -             |              |     | Method  | Cash Refund  |                  |     |     |
| etails |             |         |               |              |     | Details |              |                  |     |     |
| aid By | Primary Cor | tact (I | auren@schooln | noney.co.uk) |     | Paid By | Primary Cont | act (lauren@scho |     |     |

- Choose your method of refund and write in any details you need
- Select Refund when you are ready.

# 4. Chasing Payments

If the due date on the payment passes and some of the parents have not paid, they will be classed as overdue. Overdue payments can be chased via text/email on **SchoolMoney**.

You can chase outstanding amounts directly from the payments as outlined below or you can do it from our Money Overdue, Dinner Arrears and Club Arrears reports. **If you want information about how to chase through reports, please see our Reports guide**.

To start, find the payment in the Payments tab and double-click into it. If any of the students have overdue payments, they will be highlighted in pink.

| Payments Dir        | iner Register Clu     | b Register       | Cashless Catering Till | Cashier  | Shop Reports  | s Admin        |                     |               |            |            |                |             |              |
|---------------------|-----------------------|------------------|------------------------|----------|---------------|----------------|---------------------|---------------|------------|------------|----------------|-------------|--------------|
| 1 School Trip : 1   | SchoolMa Bank : 88-88 | - 88988688 / 88- | All Payments 🔹         |          |               |                |                     | Online Status | 0 0n 0 0ff | Parents co | annot see this | payment whe | they log on. |
| Description         | SeoLife Centre        |                  | Amount (Per Child)     | £15.00   | Settings      |                |                     |               |            |            |                |             |              |
| Reference           | Autumn 2020           |                  | Instalments            | 2 *      | Instalment De | otes           |                     |               |            |            |                |             |              |
| 2 Year Group Al     | 1                     | Y For            | All                    | *        | Group: All    |                | Payment Status: All |               | ~          |            |                |             |              |
| tudent Name △       |                       | Year Group △     | Form △                 | Amount △ | Outstanding A | Instalment 1 🛆 | Instalment 2 △      |               |            |            |                |             |              |
| Brooks Dan (Hogwa   | irts)                 | Year 4           | Hogwarts               | £15.00   | £15.00        | £3.00          | £12.00              |               |            |            |                |             |              |
| Darkins Andrew (Ho  | igwarts)              | Year 2           | Hogwarts               | £15.00   | £15.00        | £3.00          | £12.00              |               |            |            |                |             |              |
| lharamshi veena (H  | undred Acre Wood)     | Year 3           | Hundred Acre Wood      | £15.00   | £15.00        | £3.00          | £12.00              |               |            |            |                |             |              |
| iuest Glen (Hundrei | d Acre Wood)          | Year 6           | Hundred Acre Wood      | £15.00   | £15.00        | £3.00          | £12.00              |               |            |            |                |             |              |
| okeman Alex (Hund   | Ired Acre Wood)       | Year 3           | Hundred Acre Wood      | £15.00   | £15.00        | £3.00          | £12.00              |               |            |            |                |             |              |
| Iorris Paul (Hogwa  | rts)                  | Year 4           | Hogwarts               | £15.00   | £15.00        | £3.00          | £12.00              |               |            |            |                |             |              |
| atel Sachin (Hogw   | arts)                 | Year 2           | Hogwarts               | £15.00   | £15.00        | £3.00          | £12.00              |               |            |            |                |             |              |
| otterton Steve (Hu  | ndred Acre Wood)      | Year 4           | Hundred Acre Wood      | £15.00   | £15.00        | £3.00          | £12.00              |               |            |            |                |             |              |
| laven Gareth (Hogy  | vorts)                | Year 2           | Hogwarts               | £15.00   | £15.00        | £3.00          | £12.00              |               |            |            |                |             |              |
| Strang Jacob (Hundi | red Acre Wood)        | Year 2           | Hundred Acre Wood      | £15.00   | £15.00        | £3.00          | £12.00              |               |            |            |                |             |              |
| trang Jake (Hundre  | d Acre Wood)          | Year 2           | Hundred Acre Wood      | £15.00   | £15.00        | £3.00          | £12.00              |               |            |            |                |             |              |
| trang Lauren (Hog   | warts)                | Year 3           | Hogwarts               | £15.00   | £15.00        | £3.00          | £12.00              |               |            |            |                |             |              |
| aylor Sue (Hogwar   | ts)                   | Year 3           | Hogwarts               | £15.00   | £15.00        | £3.00          | £12.00              |               |            |            |                |             |              |
| Valker Jess (Hogwa  | irts)                 | Year 2           | Hogwarts               | £15.00   | £15.00        | £3.00          | £12.00              |               |            |            |                |             |              |
| Nowzers James (Ho   | awarts)               | Year 6           | Hogwarts               | £15.00   | £15.00        | £3.00          | £12.00              |               |            |            |                |             |              |

To send out the chase text, you need to select the Text/Email Parents button. When the box opens, choose the Chase Parents With Overdue Payments option as the message type.

|      | send 13 emails and 8 messages.<br>Student △<br>Brooks Dan (Hogwarts) | Email Address 🛆                                                                                                    | Phone Num                                                                                                    |
|------|----------------------------------------------------------------------|----------------------------------------------------------------------------------------------------|----------------------------------------------------------------------------------------------------|
|      |                                                                      |                                                                                                    | Phone Num                                                                                                    |
|      | Brooks Dan (Hogwarts)                                                |                                                                                                    |                                                                                                    |
| 1    |                                                                      | SUPPORT@schoolm.co.uk                                                                                                    | +44700000                                                                                                    |
|      | Darkins Andrew (Hogwarts)                                            | darkins@icloud.com                                                                                                    | +44                                                                                                    |
| 1    | Guest Glen (Hundred Acre Wood)                                       | 2@schoolmoney.co.uk                                                                                                    | +44                                                                                                    |
| 1    | Jakeman Alex (Hundred Acre Wood)                                     | 4@schoolmoney.co.uk                                                                                                    | +44                                                                                                    |
| 1    | Morris Paul (Hogwarts)                                               | pjmorris669@gmail.com                                                                                                    | +44793053                                                                                                    |
| 2    | Patel Sachin (Hogwarts)                                              | 6@schoolmoney.co.uk                                                                                                    |                                                                                                    |
| 2    | Potterton Steve (Hundred Acre Wood)                                  | t2p.steve@gmail.com                                                                                                    | +44754013                                                                                                    |
|      | Roven Gareth (Hogwarts)                                              | 8@schoolmoney.co.uk                                                                                                    |                                                                                                    |
|      | Strang Jacob (Hundred Acre Wood)                                     |                                                                                                    | +44                                                                                                    |
|      | Strang Jake (Hundred Acre Wood)                                      | lauren strang@eduspot.co.uk                                                                                                    | +44750066                                                                                                    |
|      | Strong Lauren (Hogwarts)                                             | lauren.strang@eduspot.co.uk                                                                                                    | +44750066                                                                                                    |
| 1    | Taylor Sue (Hogwarts)                                                | sue.taylor@eduspot.co.uk                                                                                                    | +44791736                                                                                                    |
| 1    | Walker Jess (Hogwarts)                                               |                                                                                                    | -44                                                                                                    |
| 1    | Wowzers James (Hogwarts)                                             | wowzers2eva@eduspot.co.uk                                                                                                    | +44123456                                                                                                    |
| 2    | dharamshi veena (Hundred Acre Wood)                                  | veena.dharamshi@eduspot.co.uk                                                                                                    | +44770339                                                                                                    |
| 4    |                                                                      |                                                                                                    | ,                                                                                                    |
| Key: | Warning - Missing Phone Number or Em                                 | oil Address                                                                                                    |                                                                                                    |
|      | * * * * * * * * * * * * * * * *                                      | Patel Sachin (Hogwarts)     Potterton Steve (Hundred Acre Wood)     Raven Ganeth (Hogwarts)     Strang Jacob (Hundred Acre Wood)     Strang Jake (Hundred Acre Wood)     Strang Lauren (Hogwarts)     Taylor Sue (Hogwarts)     Wolker Jess (Hogwarts)     Wowzers James (Hogwarts)     dharamshi veena (Hundred Acre Wood) | Patel Sochin (Hogwarts) 6@schoolmoey.couk     Potterton Steve (Hundred Acre Wood) 12p.steve@gmail.com     Raven Gareth (Hogwarts) 8@schoolmoey.couk     Strang Jacob (Hundred Acre Wood)     Strang Jace (Hundred Acre Wood) Jauren.strang@eduspot.co.uk     Strang Lauren (Hogwarts) Jauren.strang@eduspot.co.uk     Toylor Sve (Hogwarts) Jauren.strang@eduspot.co.uk     Walker Jess (Hogwarts)     Wovzers James (Hogwarts) wovzers2eva@eduspot.co.uk     dharamshi veena (Hundred Acre Wood) veena.dharamshi@eduspot.co.uk |

You can send these via text, email or both. Remember that you can change the wording of the text if you need to.

When you are ready, select Send messages and they will be sent out to the parents. You can also send these messages from the main Payments tab:

- Click on the payment you want to send the messages from
- In the bottom left-hand corner, select the drop-down menu
- Choose the Send Parents Messages option
- Amend the message as you need
- Select Send Messages

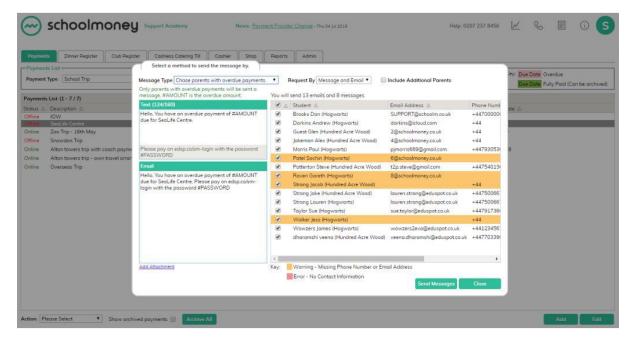

# 5. How to Delete and Archive Payments

On the main page of **SchoolMoney**, you have the ability to delete payments if something has been created by mistake or is no longer needed. You can also archive payments if they have been paid off and you no longer want to see them on the main page.

### **5.1 Deleting Payments**

- Click once on the required payment so that it is highlighted in grey
- Select the drop-down menu in the bottom left-hand corner
- Select Delete from the options

| Paymente  | Dinner Regist                        | er Club Register      | Cashless Catering Till            | Cashier Shop          | Reports     | Admin                              |    |                              |                                  |             |                                                |
|-----------|--------------------------------------|-----------------------|-----------------------------------|-----------------------|-------------|------------------------------------|----|------------------------------|----------------------------------|-------------|------------------------------------------------|
| Payments  | List                                 |                       |                                   |                       |             |                                    |    |                              |                                  |             |                                                |
| Payment 1 | ype: School Trip                     | T                     | Academic Year: All                | •                     |             |                                    |    |                              | Ke                               | Due Date Ov | erdue<br>Ily Paid (Can be arc <mark>h</mark> i |
| ayments   | List (1 · 7 / 7)                     |                       |                                   |                       |             |                                    |    |                              |                                  |             |                                                |
|           | Description A                        |                       | Reference 🛆                       |                       | Туре 🛆      | Due Date 🛆                         |    | Total Outstanding $	riangle$ |                                  | eΔ          |                                                |
|           | 10W                                  |                       | IOW                               |                       |             | Thu 12 Sep 2019                    | 16 | £1600.00                     | Not Contacted                    |             |                                                |
|           | SeaLife Centre<br>Zoo Trip - 16th Ma |                       | Autumn 2020<br>Year 3 - Summer 19 |                       |             | Fri 30 Aug 2019<br>Mon 24 Jun 2019 | 15 | £225.00<br>£47.00            | Not Contacted<br>Fri 24 May 2019 |             |                                                |
|           | Snowdon Trip                         | У                     | Snowdon trip W/C 08               | 1.12010               | School Trip |                                    |    | £295.00                      | Not Contacted                    |             |                                                |
|           |                                      | vith coach payment    | Alton towers trip with            |                       | School Trip |                                    |    | £264.60                      | Tue 07 May 2019                  |             |                                                |
|           |                                      | own travel arrangemen |                                   | vn travel arrangement |             |                                    |    | £150.00                      | Not Contacted                    |             |                                                |
|           | Overseas Trip                        | own travel arrangemen | Overseos Trip                     | vn travei arrangement | School Trip |                                    |    | £0.00                        | Not Contacted                    |             |                                                |
|           | ase Select                           |                       |                                   |                       |             |                                    |    |                              |                                  |             |                                                |

- Click OK on the confirmation box that appears
- The payment has now been deleted.

Please note: You can only delete a payment if parents have paid no money towards it.

**Please note**: You cannot delete club and dinner payments. If you want these payments to be deleted, you need to contact our support team.

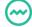

schoolmoney

### **5.2 Archiving Payments**

- Click once on the required payment so that it is highlighted in grey
- Select the drop-down menu in the bottom left-hand corner of the screen
- Choose the Archive/Unarchive option

| oyments List –<br>oyment Type: |                     |                     |                        |                       |             |                 |            |                   |                |                   |            |                |            |
|--------------------------------|---------------------|---------------------|------------------------|-----------------------|-------------|-----------------|------------|-------------------|----------------|-------------------|------------|----------------|------------|
| iyment Type:                   |                     |                     |                        |                       |             |                 |            |                   |                | <i>v</i> .        |            | 5 18           |            |
|                                | School Trip         | ▼ Ac                | ademic Year: All       | ۲                     |             |                 |            |                   |                | Ney               | Due Date O | ully Paid (Can | be archive |
| yments List (1                 | 1 - 7 / 7)          |                     |                        |                       |             |                 |            |                   |                |                   |            |                |            |
| tus 🛆 Descri                   |                     |                     | Reference 🛆            |                       | Type △      | Due Date 🛆      | Students 🛆 | Total Outstanding | Total Amount A | Last Message Date | Δ          |                |            |
| line IOW                       |                     |                     | IOW                    |                       |             | Thu 12 Sep 2019 | 16         | £1600.00          |                | Not Contocted     |            |                |            |
| ine Seali                      | fe Centre           |                     | Autumn 2020            |                       | School Trip | Fri 30 Aug 2019 | 15         | £225.00           | £225.00        | Not Contacted     |            |                |            |
| line Zoo Ti                    | rip - 16th May      |                     | Year 3 - Summer 19     |                       | School Trip | Mon 24 Jun 2019 | 5          | £47.00            | £67.00         | Fri 24 May 2019   |            |                |            |
| line Snow                      | don Trip            |                     | Snowdon trip W/C 08    | Jul 2019              | School Trip | Thu 20 Jun 2019 | 11         | £295,00           | £315.00        | Not Contacted     |            |                |            |
| line Alton                     | towers trip with co | oach payment        | Alton towers trip with | coach payment         | School Trip | Wed 24 Apr 2019 | 35         | £264.60           | £305.40        | Tue 07 May 2019   |            |                |            |
| line Alton                     | towers trip - own   | travel arrangements | Alton towers trip - ow | in travel arrangement | School Trip | Wed 24 Apr 2019 | 35         | £150.00           | £175.00        | Not Contocted     |            |                |            |
| line Overs                     | seas Trip           |                     | Overseas Trip          |                       | School Trip | Tue 23 Apr 2019 | 4          | £0.00             | £48.00         | Not Contacted     |            |                |            |
| Piegse Sc                      |                     |                     |                        |                       |             |                 |            |                   |                |                   |            |                |            |

- Click 'OK' on the confirmation box that appears
- The payment has now been archived

You can also Archive All; if you select this, it will automatically archive any payments on the main page that have been fully paid.

To view the payments that you have archived, tick the Show Archived Payments in the bottom left-hand corner of the screen; this will show every archived payment that you have on the system. You can unarchive these payments using the Archive/Unarchive option.

Please note: You can only archive payments that have a 0.00 outstanding balance.

# 6. Adding Visitors

If you have any visitors going on trips or taking dinners, you may want to add them onto the system.

- Select the Admin tab at the top of the screen
- Choose the Students icon

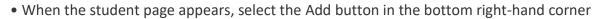

| Payments    | Dinner Regi        | ster Club Ri | egister Coshless Co | atering Till Cashie | er Shop Reports Admin            |  |
|-------------|--------------------|--------------|---------------------|---------------------|----------------------------------|--|
| Students-   |                    |              |                     |                     |                                  |  |
| Student No  | me                 |              | Group All           | •                   | Form All                         |  |
| Admission   | Status On-Roll     | •            | Year Group All      | •                   |                                  |  |
| Students () | L - 34 / 34) Selec | t All, None  |                     |                     |                                  |  |
| △ Stude     |                    | Year Group A | Form A              | Mobile Number       | Email Address 🛆                  |  |
| Hook        |                    | Year 4       | Nomia               |                     | 3@schoolmoney.co.uk              |  |
| Potel       |                    | Year 3       | oz                  |                     | 3@schoolmoney.co.uk              |  |
| Potel       | Sachin             | Year 2       | Hogwarts            |                     | 6@schoolmoney.co.uk              |  |
| Raver       | Gareth             | Year 2       | Hogwarts            |                     | 8@schoolmoney.co.uk              |  |
| Taylor      | Jessico            | Year 2       | Nomio               |                     | jessica@schoolmoney.co.uk        |  |
| Choul       | non Tejash         | Year 4       | Tortuga             | +44                 | support@shoolmoney.co.uk         |  |
| Dorki       | ns Andrew          | Year 2       | Hogwarts            | +44                 | darkins@iclaud.com               |  |
| Darki       | ns Luke            | Year 6       | Tortuga             | +44                 |                                  |  |
| Dunn        | Daniel             | Year 4       | oz                  | +44                 | daniel.dunn@eduspot.co.uk        |  |
| Guest       | Glen               | Year 6       | Hundred Acre Wood   | +44                 | 2@schoolmoney.co.uk              |  |
| Harry       | Prince             | Year 6       | Tortuga             | +44                 |                                  |  |
| Holme       | es Leigh           | Year 6       | Pride Rock          | +44                 | leigh@schoolmoney.co.uk          |  |
| Howo        | rd Russel          | Visitor      | Visitor             | +44                 | russel43@blahblah.com            |  |
| Joken       | ian Alex           | Year 3       | Hundred Acre Wood   | +44                 | 4@schoolmoney.co.uk              |  |
| McFly       | Marty              | Year 4       | OZ                  | +44                 | bttf55@hillvalley.com            |  |
| Naik A      | Anna               | Year 6       | Pride Rock          | +44                 | aarti.naik-kotadia@eduspot.co.uk |  |
| Simps       | ion Bort           | Year 3       | Namia               | +44                 |                                  |  |
|             | g Jacob            | Year 2       | Hundred Acre Wood   | +44                 |                                  |  |
| Strong      | g Noah             | Year 2       | Pride Rock          | +44                 |                                  |  |
| Stran       | g Zoc              | Year 3       | oz                  | +44                 | lauren@schoolmoney.co.uk         |  |
| Walke       | er Jess            | Year 2       | Hogwarts            | +44                 |                                  |  |

- This will open up a blank student record
- You will need to fill out the information in the following sections:
  - ➢ First Name
  - > Surname
  - Mobile Number and/or Email Address
  - Year Group and Form Group need to be set as Visitor

| Poyments                        | Dinner Register | Club Register | Cashless Catering Till | Coshier Shop         | Reports Admin |        |
|---------------------------------|-----------------|---------------|------------------------|----------------------|---------------|--------|
| Student Detail                  | -               |               |                        |                      |               |        |
| Forenome.*                      |                 |               |                        | ADNO:                | 0             |        |
| Sumame.*                        |                 |               |                        | Admission Status:    | Please Select |        |
| Sender: *                       | M               | le ¥          |                        | Medical Information: |               |        |
| Year: *                         |                 | ase Select *  |                        |                      |               |        |
| Form: *                         |                 | ase Select *  |                        |                      |               |        |
|                                 |                 | an send .     |                        |                      |               |        |
| Parent Details<br>Parent Title: |                 | 0             |                        | Mobile               |               |        |
|                                 | M               | •             |                        |                      |               |        |
| Parent Forenam                  | ren (Pen        | mary          |                        | Email:               |               |        |
| Parent Surnome                  | * cor           | toct          |                        | Offline Contact:     |               | (31) + |
| School Dinners                  |                 |               |                        |                      |               | <br>1  |
| School Dinner D                 | INS: Mc         | n Tue Wed T   | Thu En                 | Coshless Pin:        |               |        |
|                                 | 2               |               |                        |                      |               |        |
| Free School Mea                 | is: 🗉           |               |                        | Dietory Information: |               |        |
|                                 |                 |               |                        |                      |               |        |
|                                 |                 |               |                        |                      |               |        |
|                                 |                 |               |                        |                      |               | <br>1  |
|                                 |                 |               |                        |                      |               |        |
|                                 |                 |               |                        |                      |               |        |

• Save when you are ready. The Visitor will now be available to add to any payments.

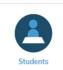

# 7. Updating SchoolMoney from your MIS

**SchoolMoney** is updated with information taken from your MIS. We automatically link with the systems SIMS and Integris.

### 7.1 Management Information System – SIMS

If you use the MIS SIMS, then we will set up an automatic link that connects to **SchoolMoney** and will run on a daily basis, when you switch on your computer.

This link will bring over:

- Student's name
- Priority 1 mobile
- Priority 1 email
- Admission Number
- Year Group
- Form Group
- Any FSM (Locally hosted schools only)
- Meal Patterns (Locally hosted schools only)
- Dietary Requirements (Locally hosted schools only)

You need to make sure all of the child's contact details are added to Section 5 (Family&Home) in SIMS. We can only bring priority 1 details across, so you need to make sure that:

- There is only one priority 1 entered into SIMS
- There are no contacts with a 0 priority
- Parental responsibility is ticked
- The phone number is marked as Mobile
- The email address is marked as Home

schoolmoney

### 7.2 Other Management Information Systems – WONDE

If you do not use SIMS as your Management Information System, it is likely you have the Wonde link set up to import relevant information into **SchoolMoney**.

To update your system:

- Log in to Teachers2Parents
- Click on the Text Message Service icon
- Click on the Admin icon in the top right-hand corner
- Click on the Wonde tab
- Select the Import Student Details button in the bottom right-hand corner
- Import Completed

This link will bring over:

- Student's name
- Priority 1 mobile
- Priority 1 email
- Admission Number
- Year Group
- Form Group

As long as these details are correct, all of your information will pull across smoothly.

If you do not have the Wonde link set up but would like this to be implemented, please contact our support team and we can talk you through the setup.

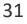

# 7.3 Schools Not Using WONDE

If you do not use SIMS or you do not want/cannot have the Wonde link, then you will need to send us an updated CSV file when you want to roll over your students each year. The CSV will need to hold the following information in the given order:

Year Group Admission Number Forename Surname Mobile Number Priority (must always be 1) Priority Email Form Group Gender

If you get students joining throughout the year or you need to change mobile numbers/email addresses, this can all be done manually in the Admin section (See Administration Guide).

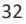

# 8. Contact Details

We hope this user guide has helped you to use the **SchoolMoney** system. If you have any questions or re-quire further assistance, please get in contact with us and we will be more than happy to help.

Telephone number: 02072378456

Online: www.eduspot.co.uk/support

We look forward to hearing any ideas or feedback you have about **SchoolMoney**, so let us know what you think!

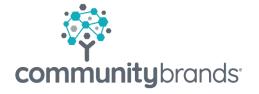

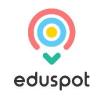